### Troubles du neurodéveloppement Définition et stratégies d'accompagnement

# **GMindView**

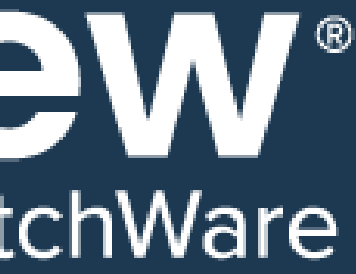

- Les caractéristiques des TND : définitions
- Focus sur les troubles dys
- Témoignage d'une élève dys
- Les Cartes mentales et MindView comme stratégie d'aide pour les élèves touchés
- Conseils pratiques / Erreurs à ne pas faire
- •Questions&Réponses

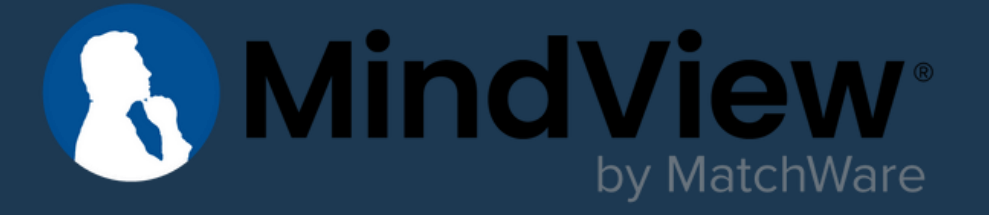

### Programme de la conférence

Cécile PERRET **Consultante** Neurodiversité

Marc CANTAIN Responsable Education MindView

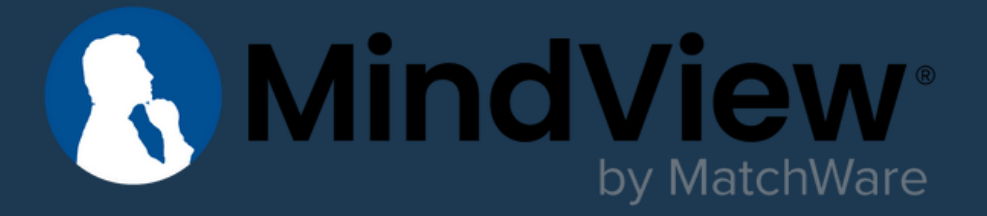

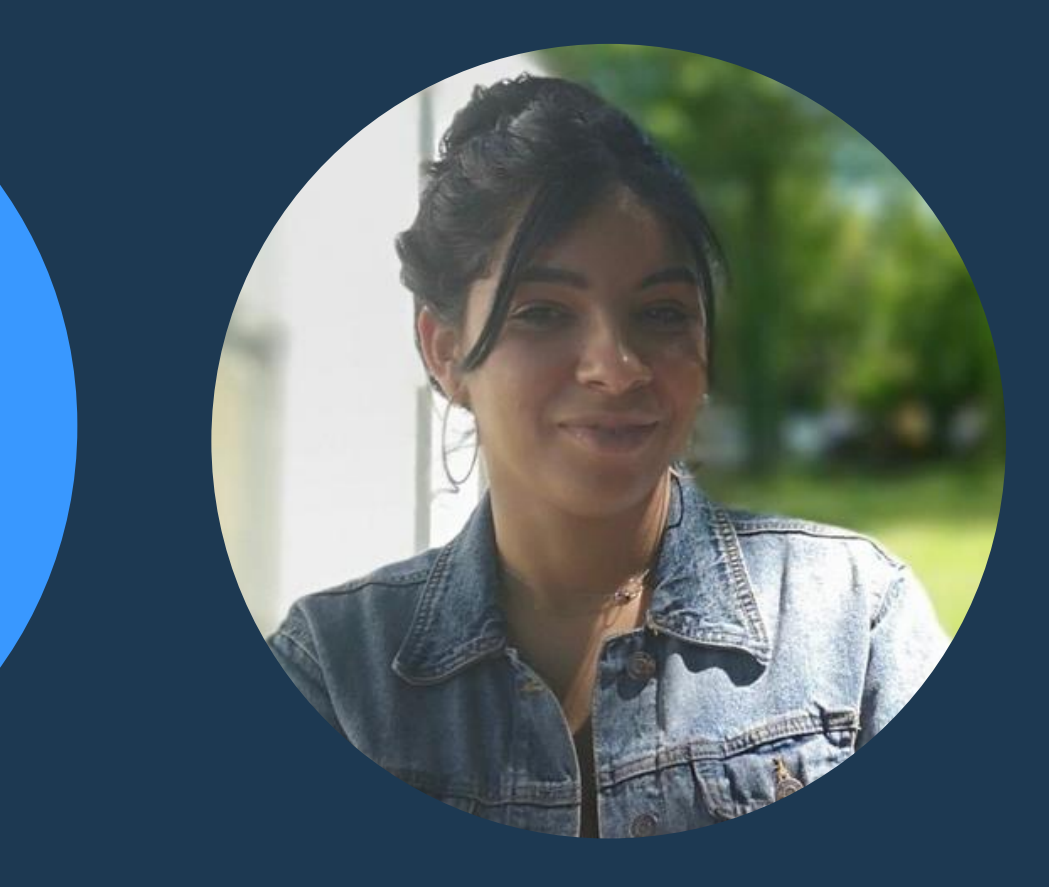

#### Kimberley NOBLET Témoignage

Aurélie RENARD-**VIGNELLES** Conférencière Troubles DYS

#### Les intervenants

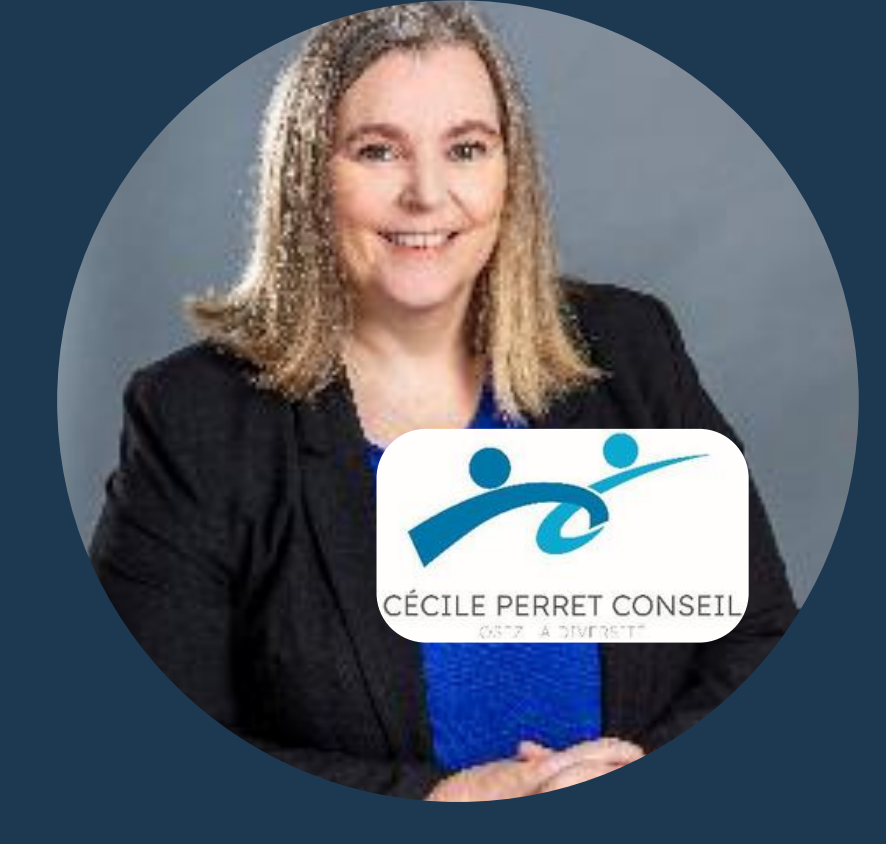

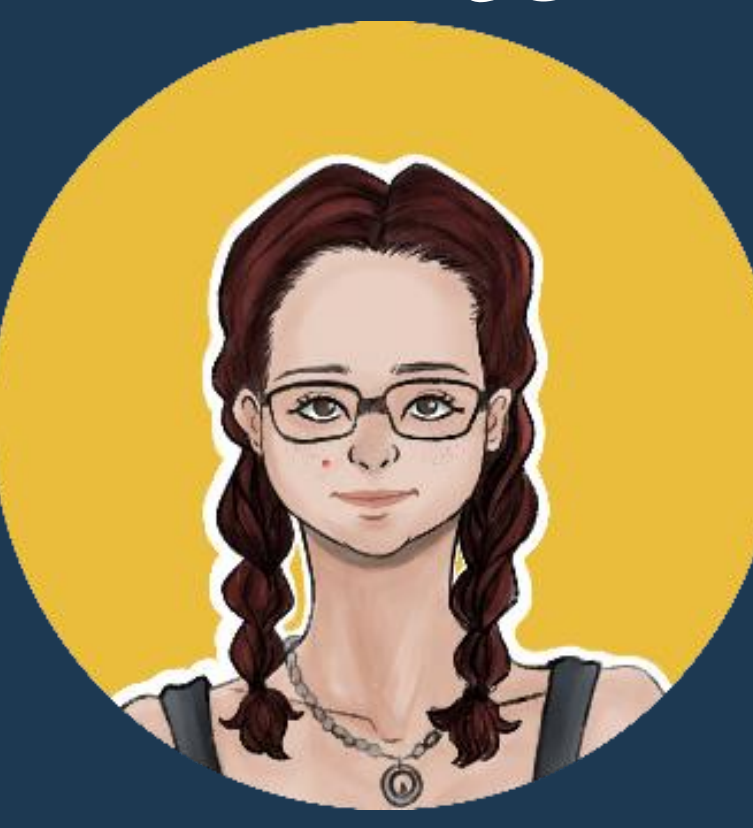

# Les caractéristiques des troubles du neurodéveloppement

# **R. MindView**

### Définition du DSM-5\*

Les troubles neurodéveloppementaux apparaissent précocement, pendant la période de développement, souvent avant l'entrée à l'école primaire. Ils entraînent un retard ou un déficit de développement qui a des conséquences sur le fonctionnement personnel, social, scolaire et professionnel.

\*Manuel diagnostique et statistique des troubles mentaux

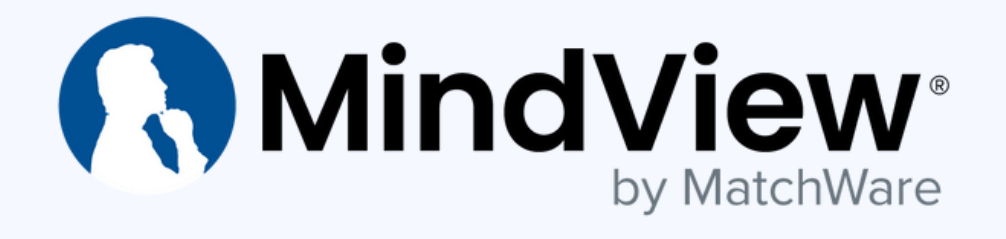

#### Ils concernent cependant entre 10 et 15% de la population

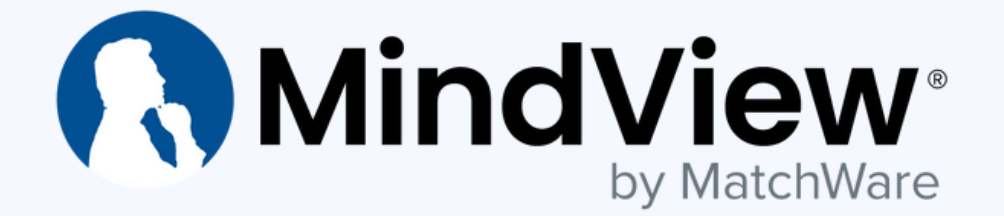

#### Invisibles

### Une intelligence intacte

Pas de lien entre TND et QI.

On peut avoir un Haut Potentiel Intellectuel (QI>130) et être concerné par un ou des troubles neurodéveloppementaux.

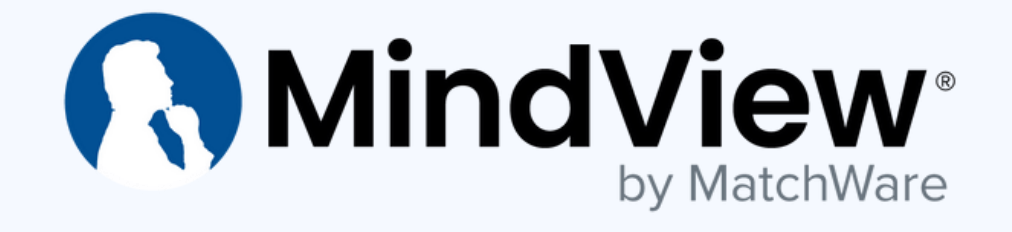

### Durables et persistants tout au long de la vie

Les interventions thérapeutiques et éducatives visent à compenser et à trouver des stratégies de contournement.

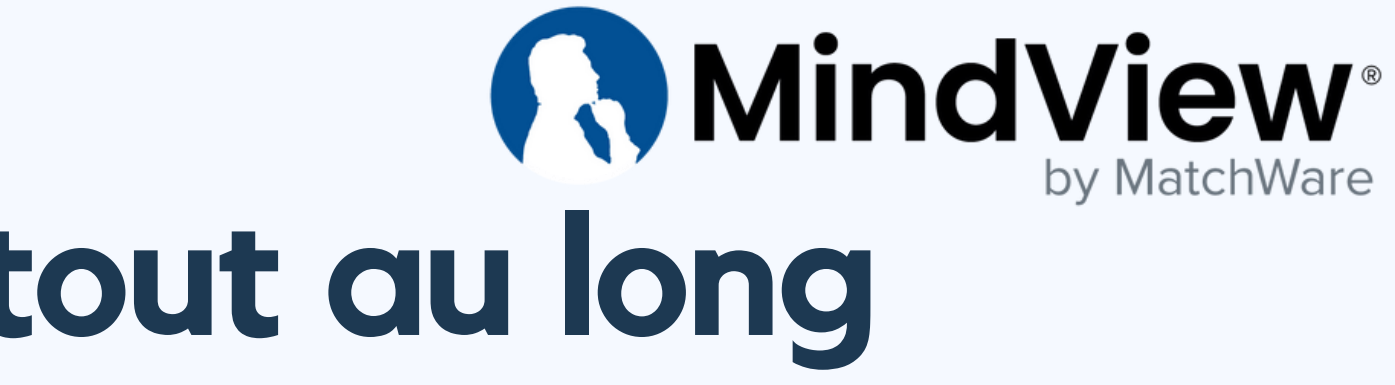

#### **AMindView** by MatchWare Les dys : un défaut d'automatisation

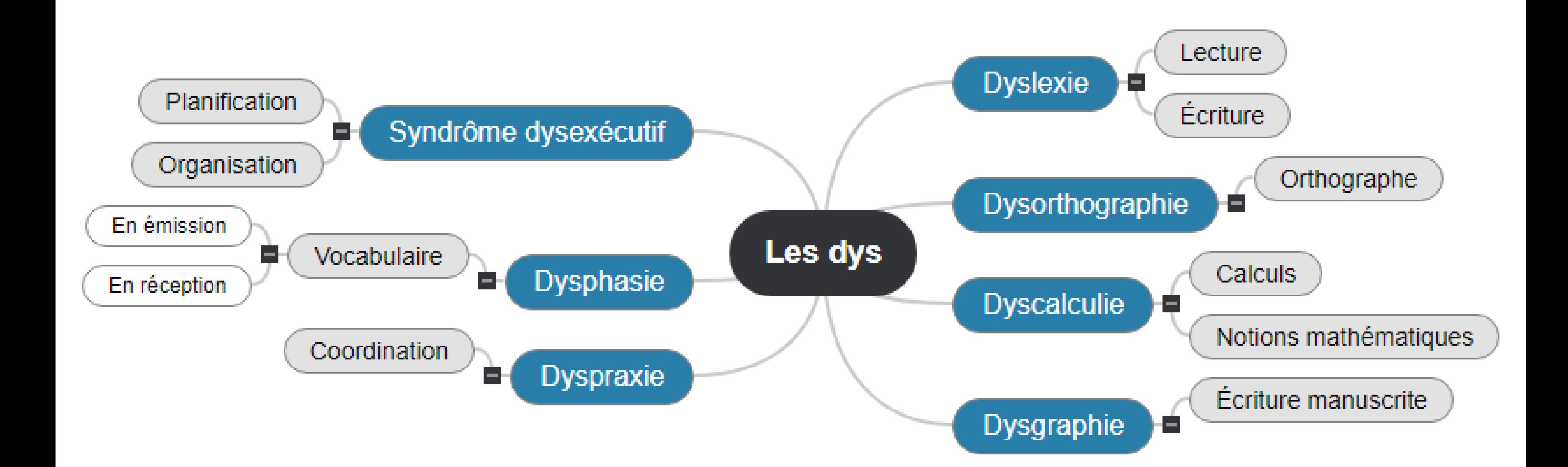

### **AMindView** TDAH : Trouble du Déficit de l'Attention avec ou sans Hyperactivité

C'est un trouble du comportement qui associe de manière diverse inattention (déficit d'attention), impulsivité et hyperactivité (motrice et/ou verbale).

### TSA : Trouble du Spectre de l'Autisme

C'est un trouble du développement d'origine neurologique. L'autisme se manifeste principalement par une altération des interactions sociales et de la communication, et par des intérêts restreints et répétitifs.

NB : La « classification » évolue régulièrement : Autisme dans les Troubles Envahissants du Développement (TED) dans le DSM-4 Appellation TSA avec 3 niveaux de sévérité dans le DSM-5

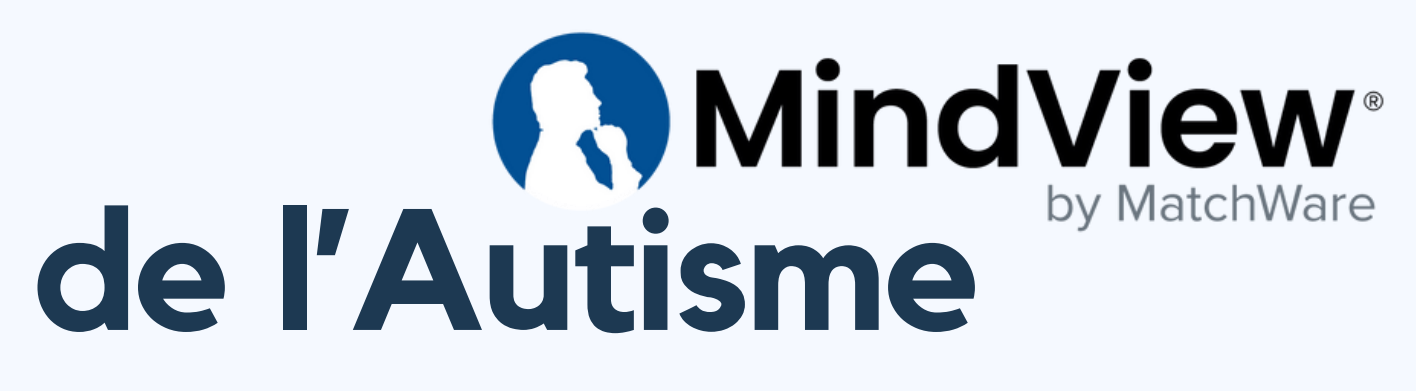

#### Vos armes pour cet atelier

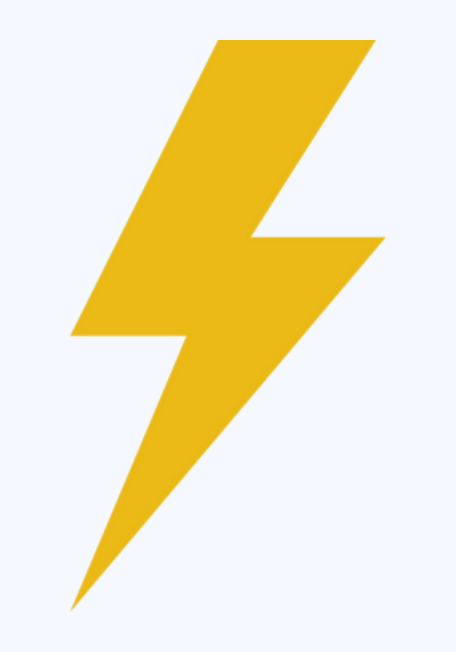

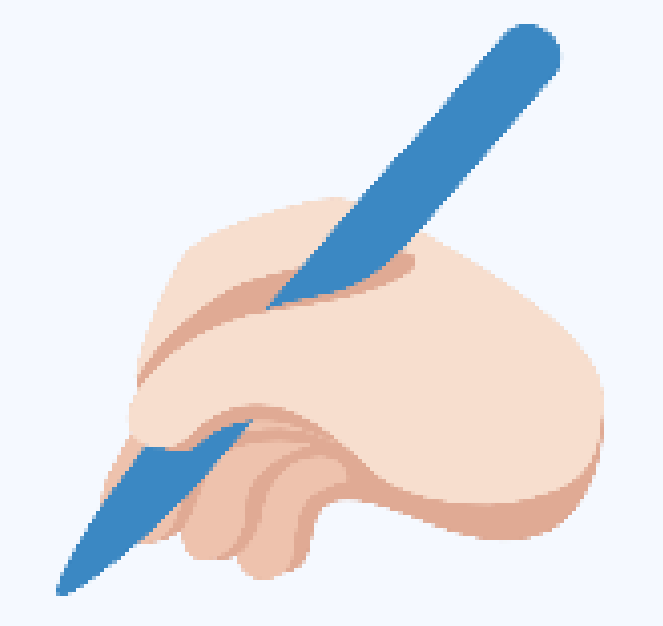

Un stylo, pas de crayon de papier De l'énergie Unistylo, pas de Une feuille

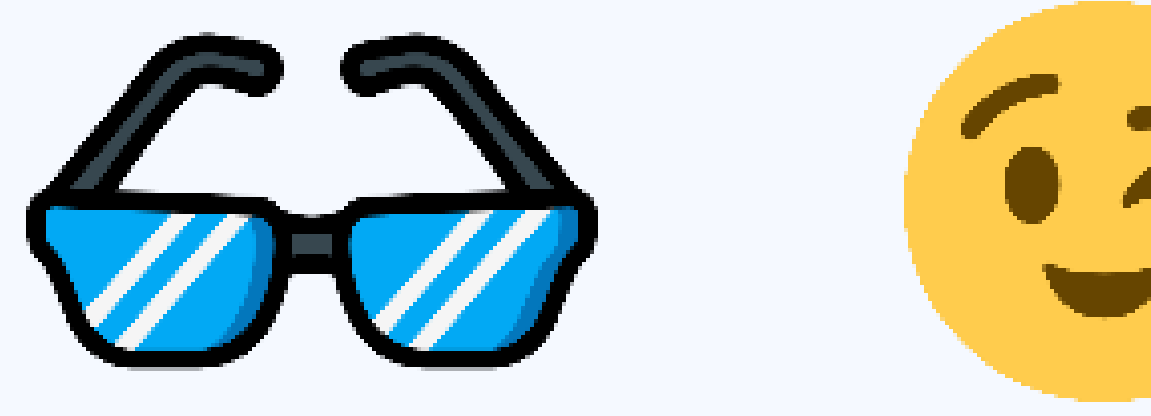

Vos lunettes ou Votre bonne humeurvos lentilles

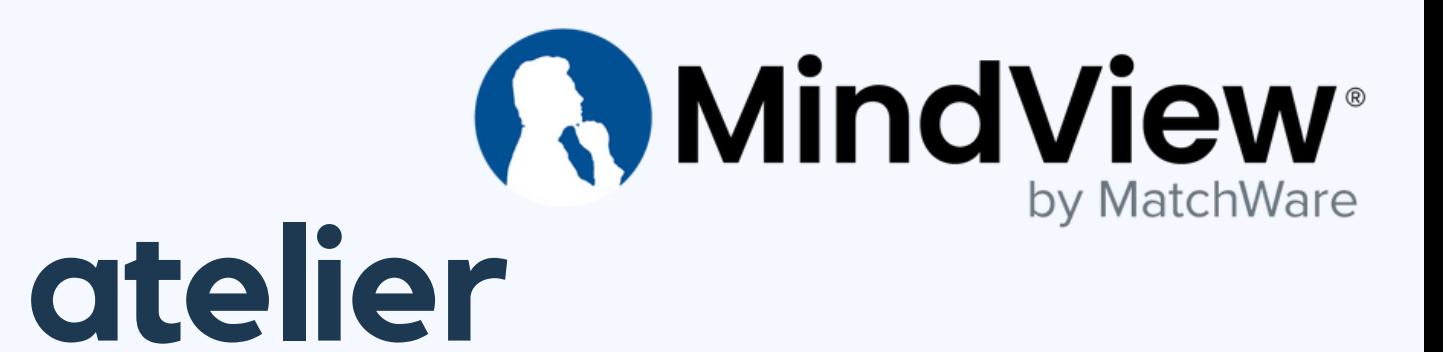

# 999.

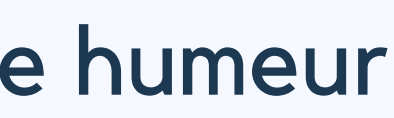

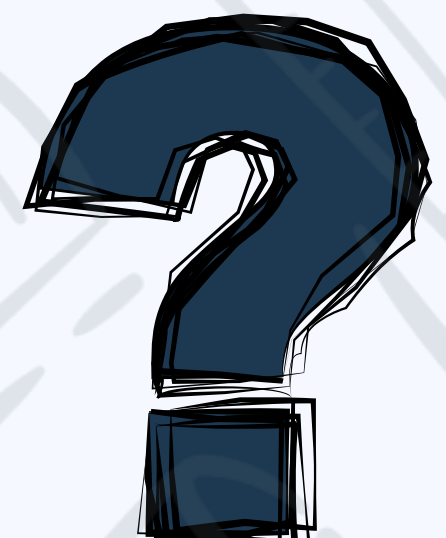

### Que connaissez-vous des troubles DYS ? (Sondages)

# **R. MindView**

#### Les troubles DYS en quelques chiffres

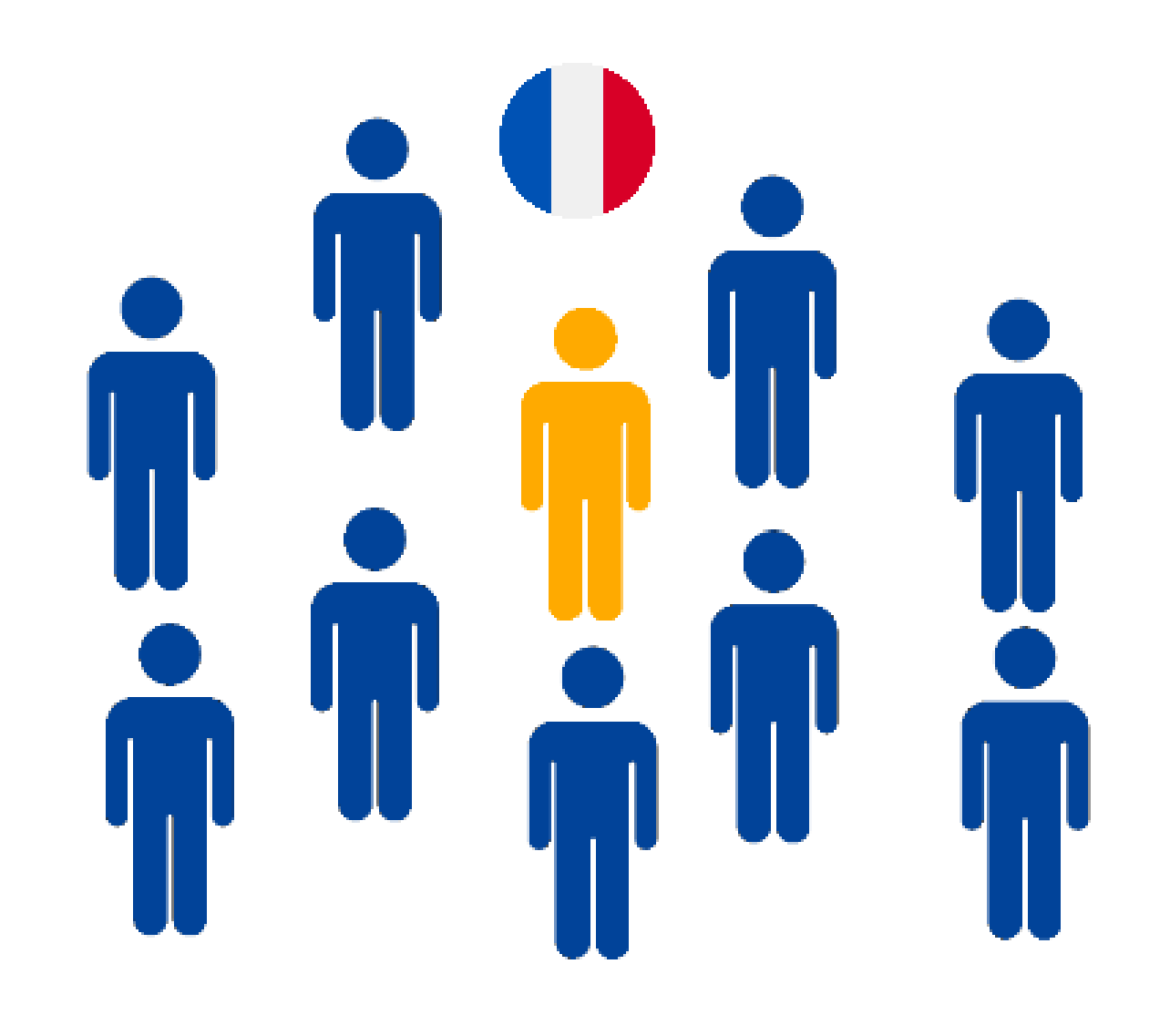

#### 1 français sur 10 est DYS

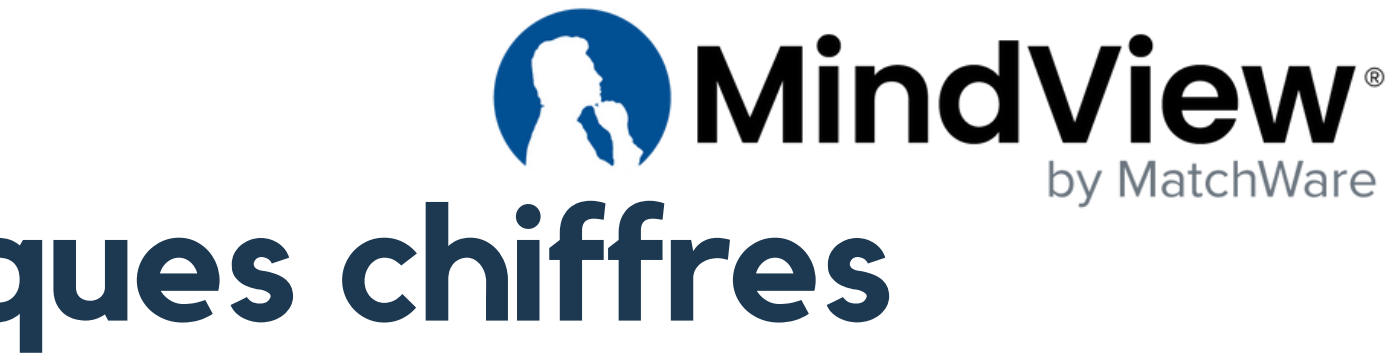

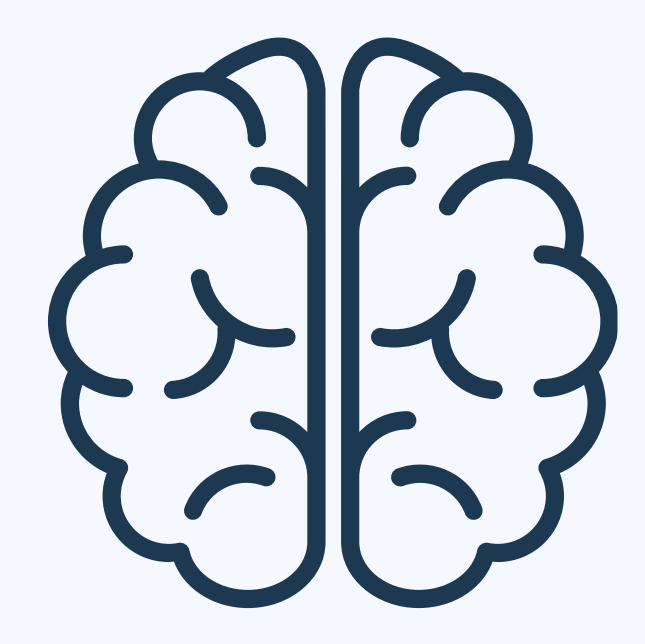

#### Qu'est-ce qu'un trouble DYS ?

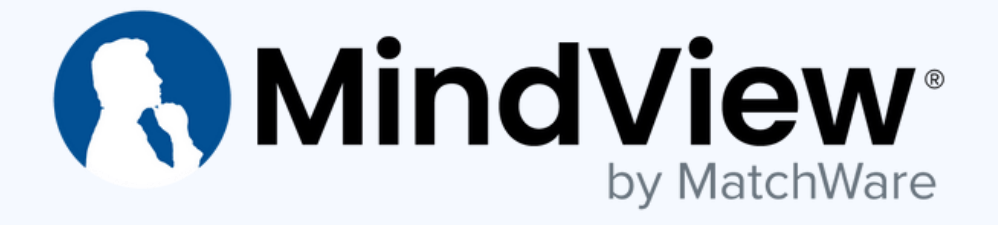

#### Trouble(s) DYS

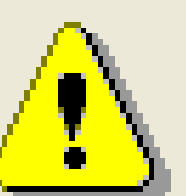

Votre cerveau a rencontre un ou plusieurs dysfonctionnement(s)!!!

Veuillez reessayer ulterieurement...

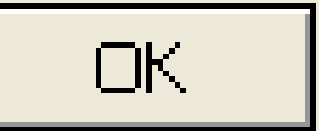

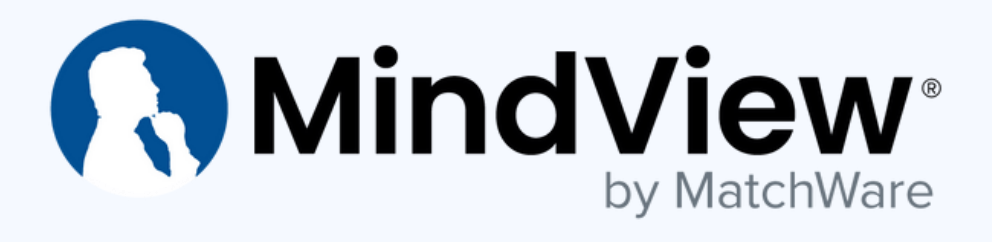

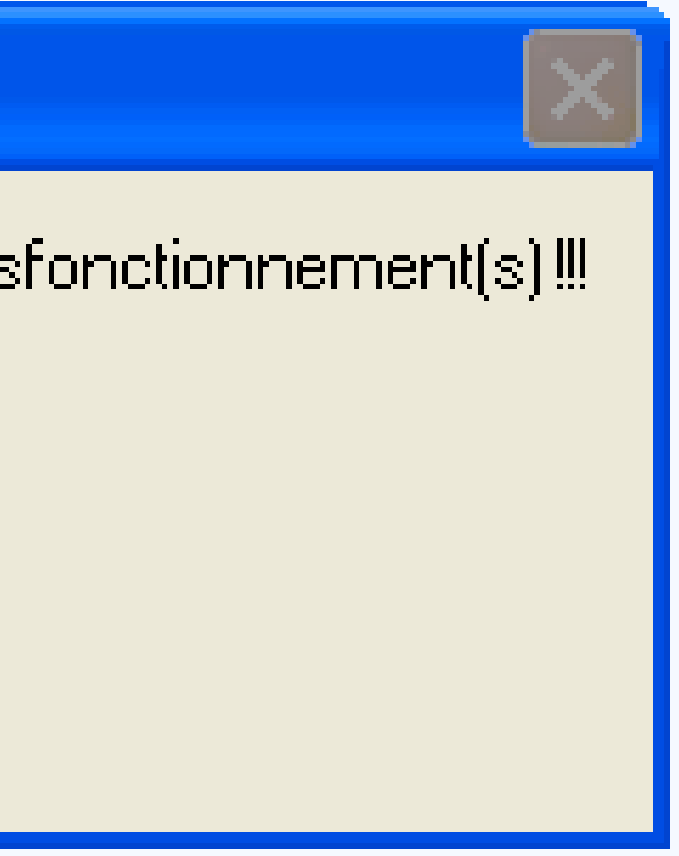

#### Trouble DYS = dysfonctionnement d'une ou plusieurs zone du cerveau

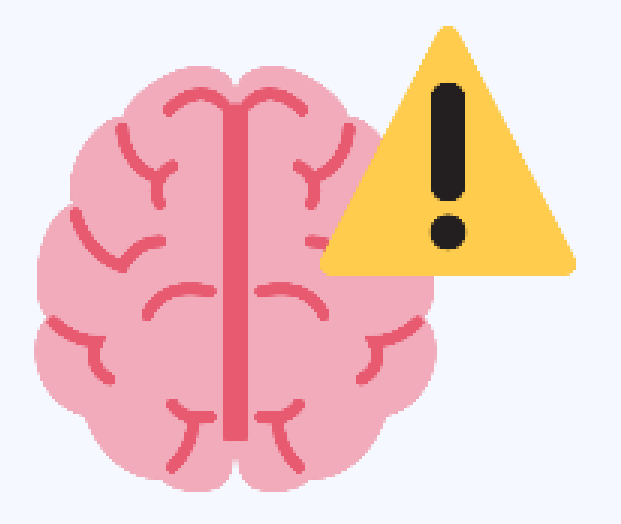

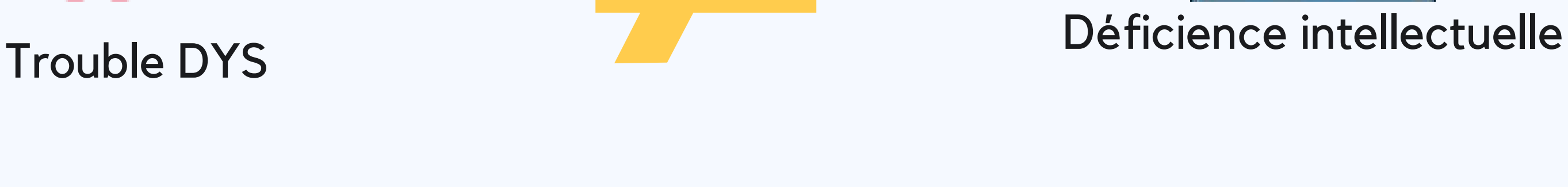

### Qu'est-ce qu'un trouble DYS ?

Ni un manque d'éducation

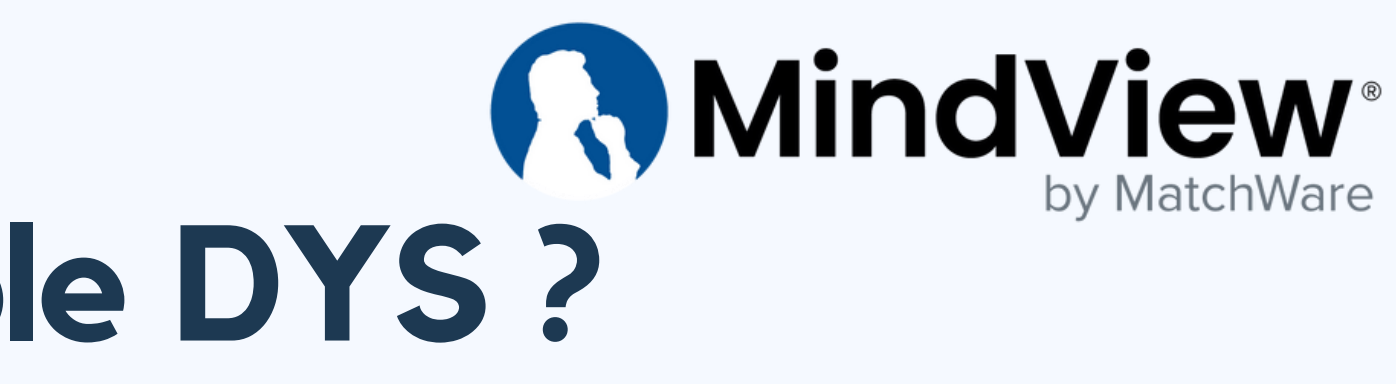

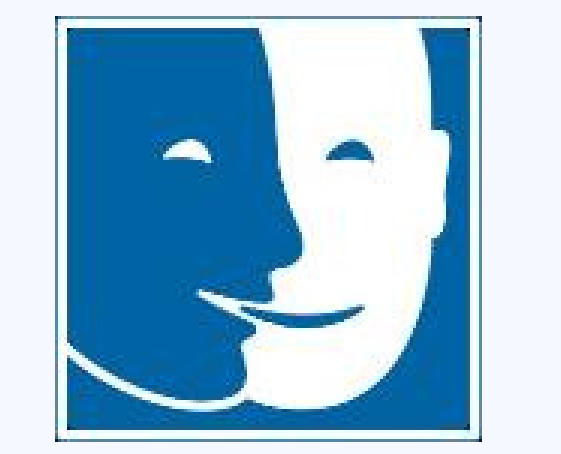

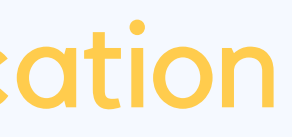

### Les troubles DYS, un handicap invisible

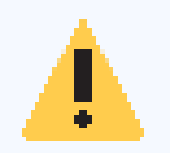

Il faut faire la distinction entre : - un simple retard - un trouble DYS

#### Les troubles DYS c'est :

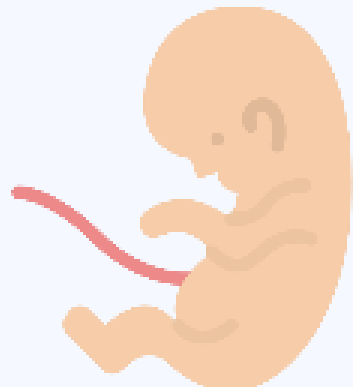

Présent depuis l'enfance

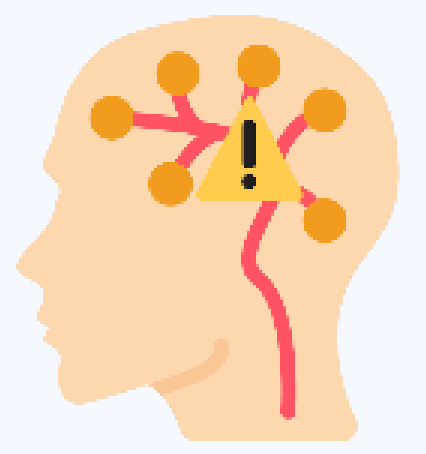

Réseaux de neurones dysfonctionnant

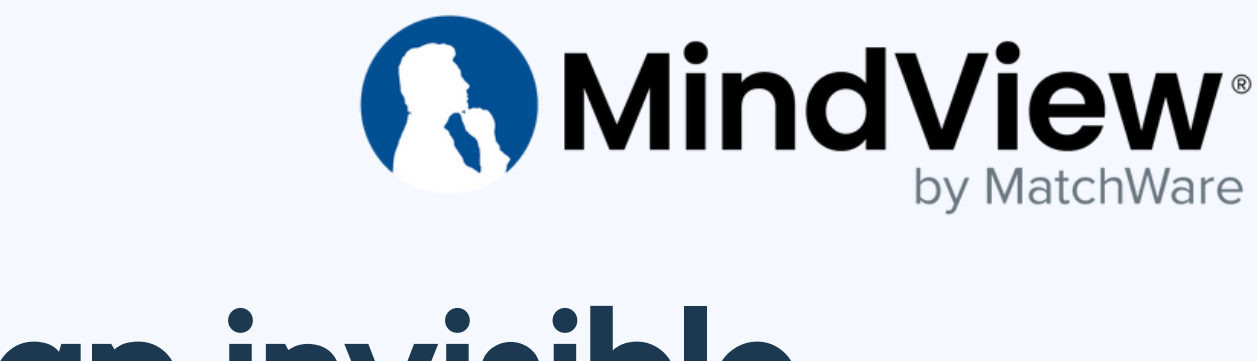

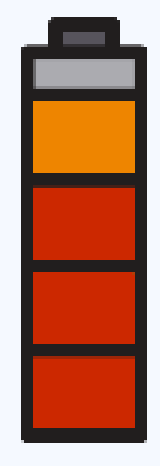

Double tâche

### Les troubles DYS, un handicap invisible

#### Troubles DYS = handicap cognitif invisible durable

#### pénalisant

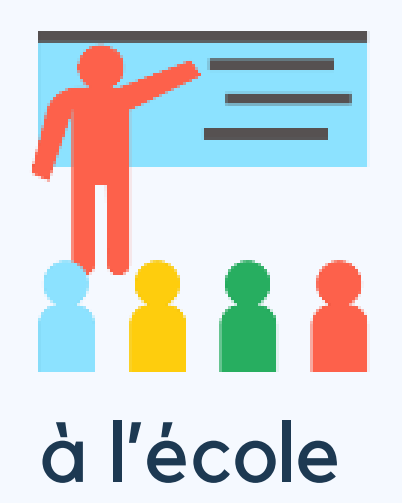

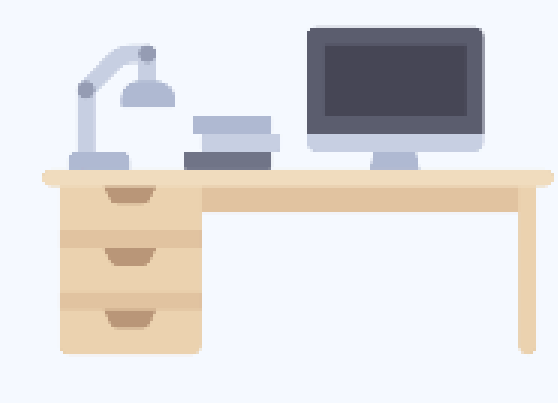

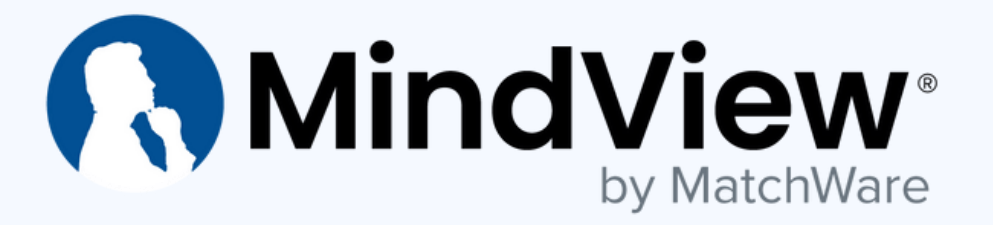

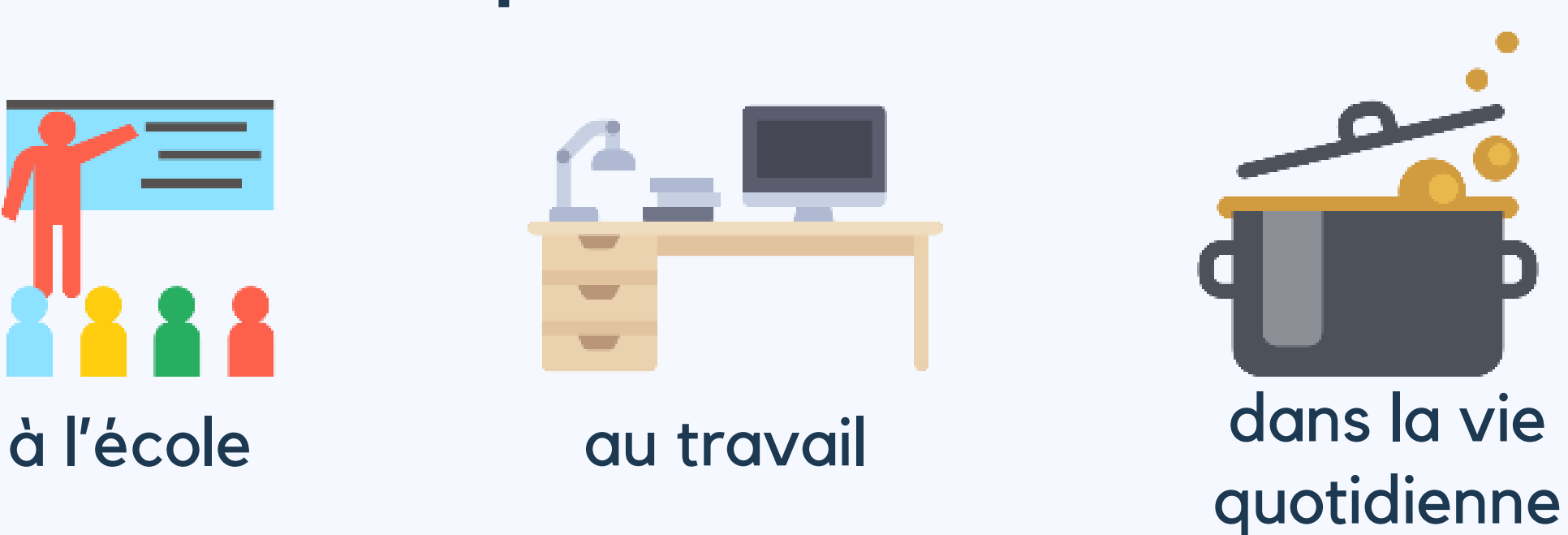

### Les 7 troubles DYS

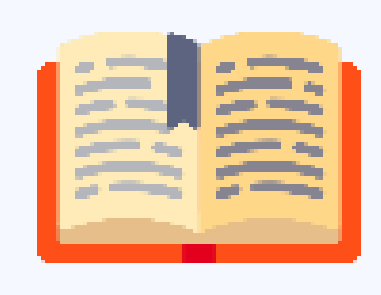

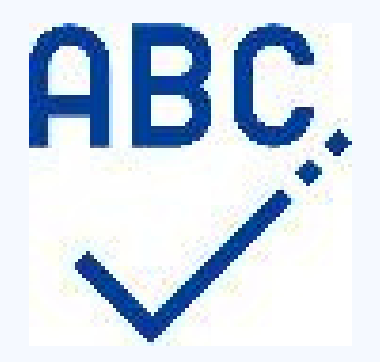

La dyslexie La dysorthographie La dysgraphie

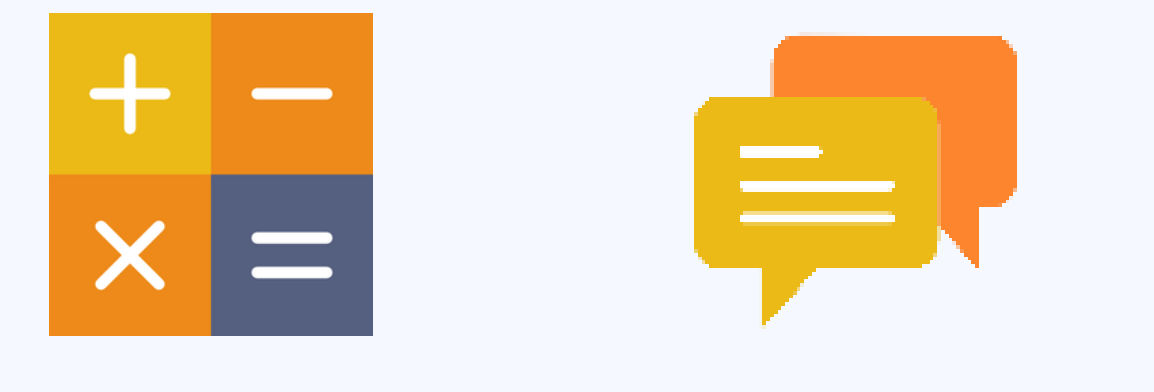

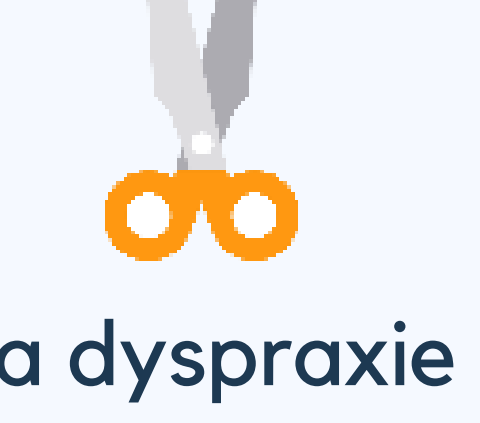

La dyscalculie La dysphasie La dyspraxie

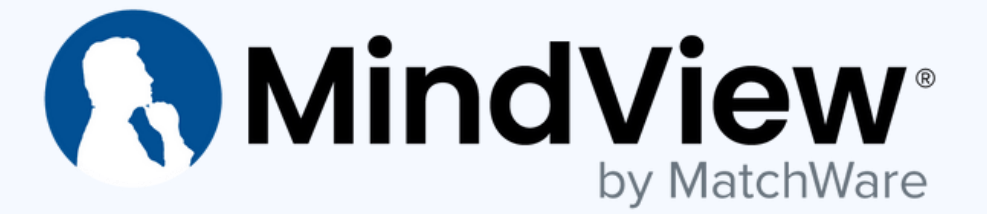

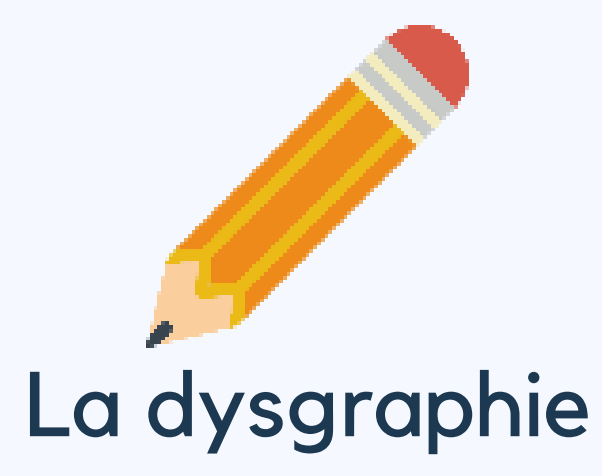

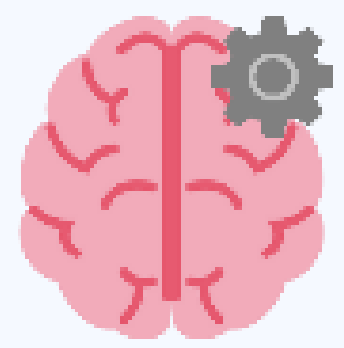

Les troubles dysexécutifs

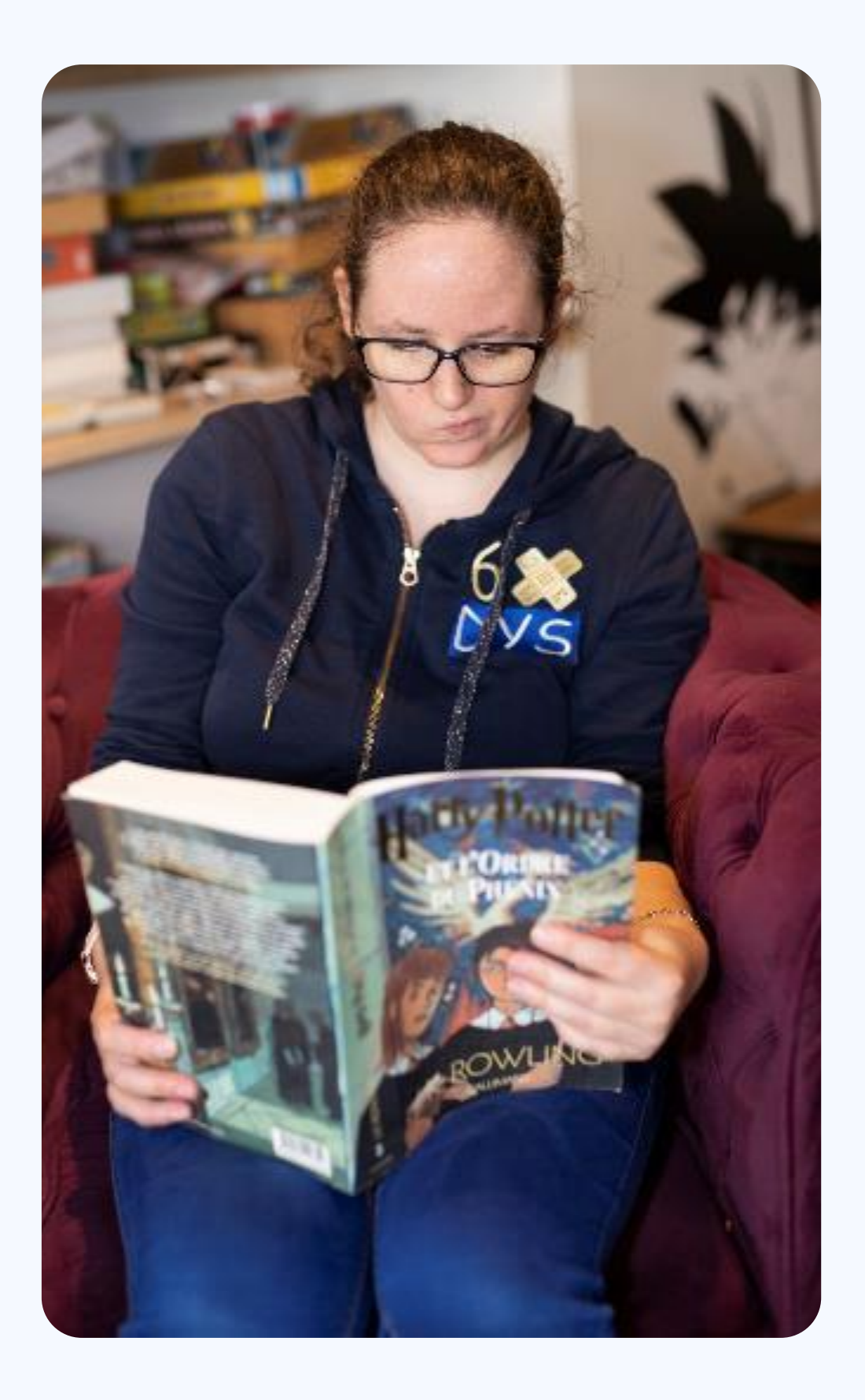

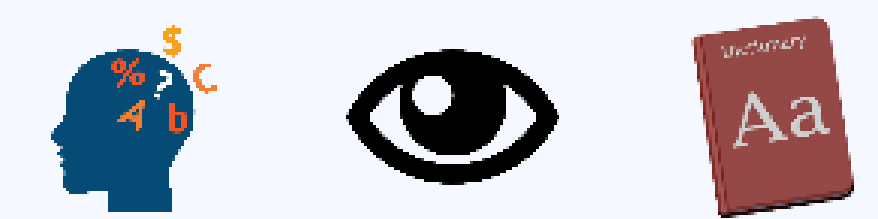

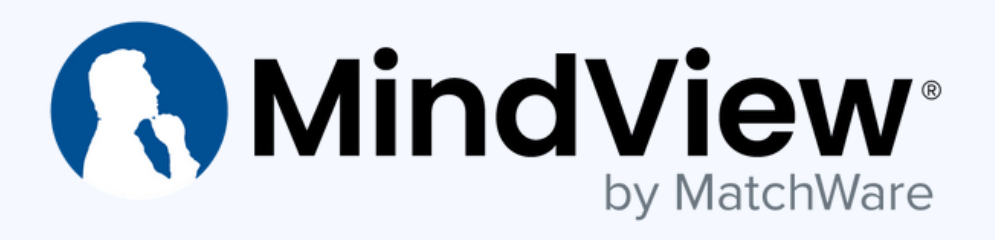

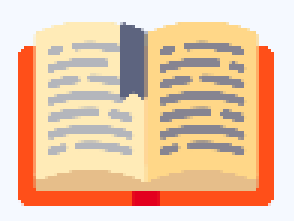

### La dyslexie Trouble de l'apprentissage de la lecture

Léonard de Vinci était dyslexique ! Les dyslexiques sont souvent très

# **RMindView®**

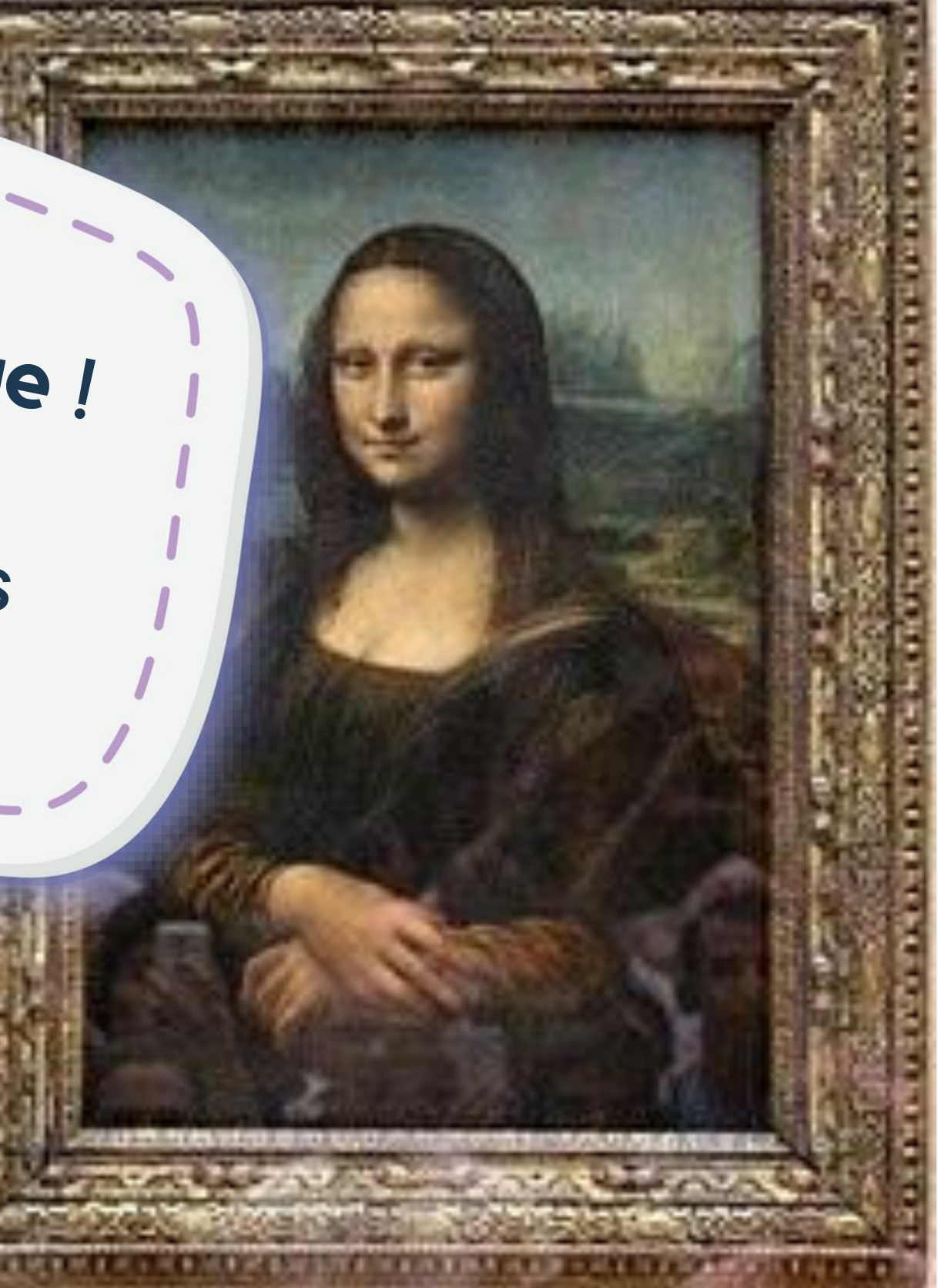

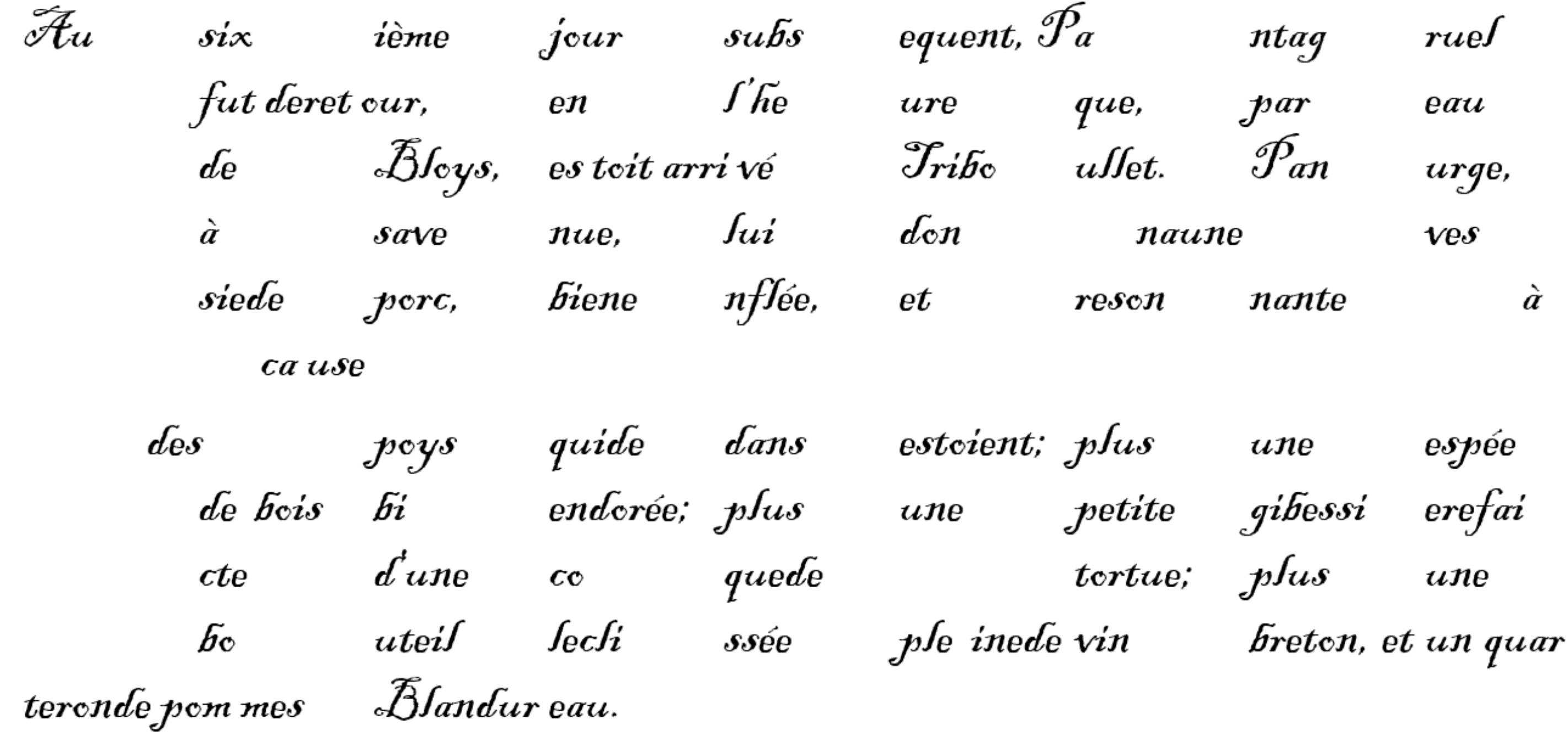

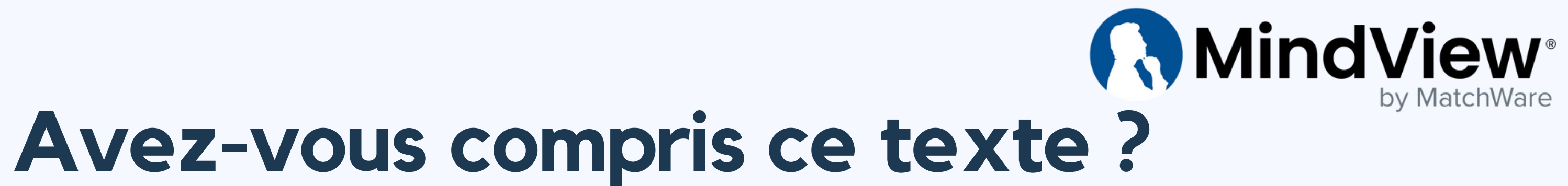

### Explication

Au sixième jour subsequent, Pantagruel fut de retour, en l'heure que, par eau de Bloys, estoit arrivé Triboullet. Panurge, à sa venue, lui donna une vessie de porc, bien enflée, et resonnante à cause des poys qui dedans estoient; plus une espée de bois bien dorée; plus une petite gibessière faicte d'une coque de tortue; plus une bouteille clissée pleine de vin breton, et un quarteron de pommes Blandureau.

Ce texte est en vieux français, il s'agit d'un extrait de Pantagruel de François Rabelais.

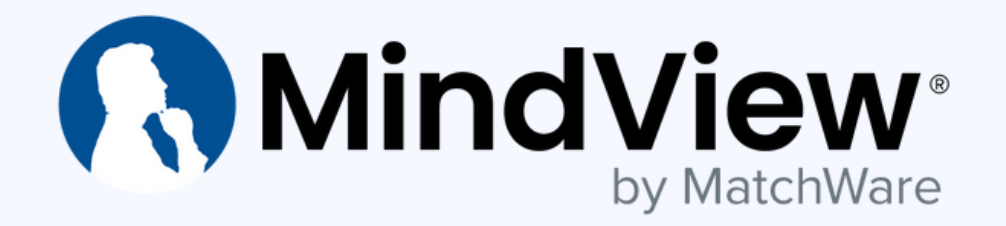

- 
- 

# Témoignage Kimberley

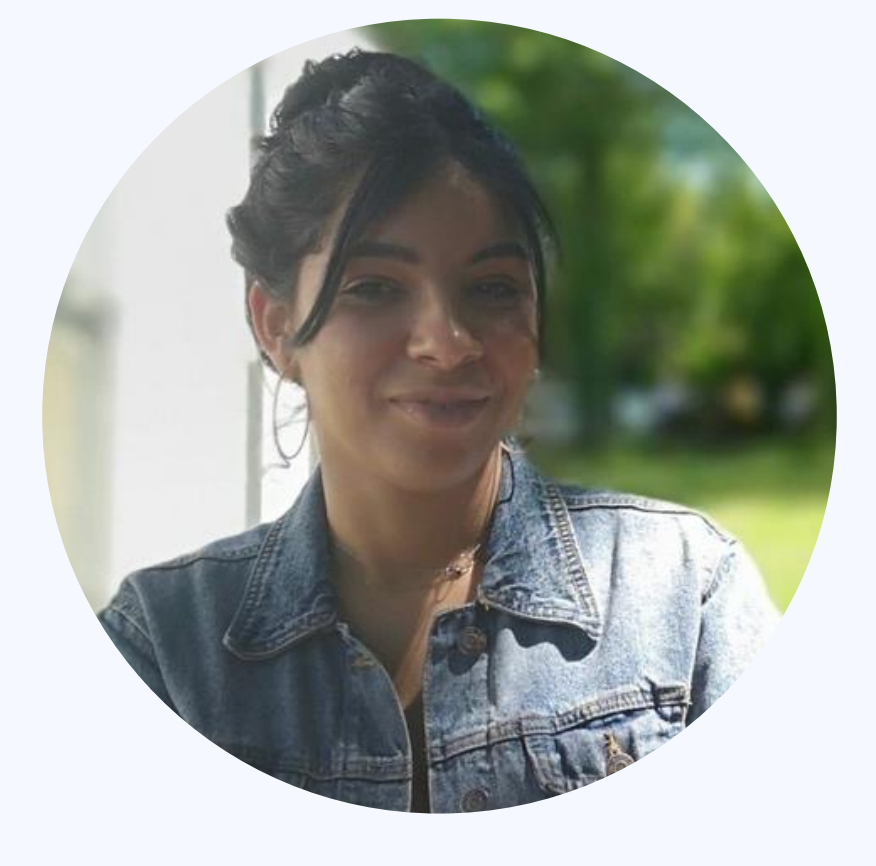

### **AMindView** Les cartes mentales comme stratégie d'aide pour les élèves touchés

- Difficultés rencontrées généralement par les personnes touchées par les TND
- Les Cartes Mentales
- Où se positionne les cartes mentales et notre logiciel MindView dans la compensation ?
- Présentation MindView
- Ce que disent les élèves et professeurs
- Mise en place de MindView dans un établissement

### Difficultés rencontrées généralement par les personnes touchées par les TND

- Distraction, Attention et concentration
- Organisation et planification
- Mémoire
- Défis dans la lecture ou l'écriture
- Gestion du stress et de l'anxiété
- Estime de soi
- Routine et flexibilité

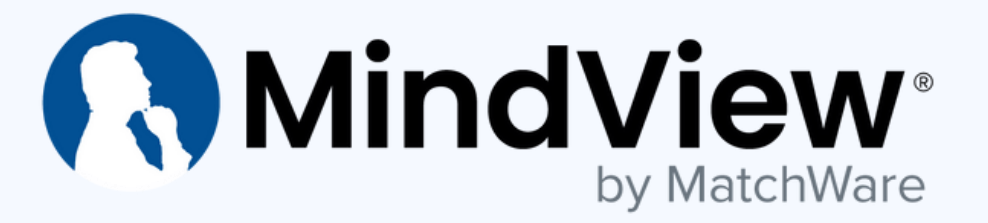

### **MindView** Les bénéfices des cartes mentales

- Représentation visuelle des idées et simplifier des concepts
- Organisation de l'information de manière claire
- Encouragement à la créativité, aide à la mémorisation et individualisation • Prise de notes efficace : simplifier, garder l'essentiel
- 
- Expression non linéaire
- Amélioration de la compréhension globale : en visualisant l'ensemble des informations, les élèves peuvent mieux comprendre le contexte et périmètre d'un sujet.
- Facilitation de la planification : Les cartes mentales peuvent aider à planifier des tâches complexes en décomposant les étapes.
- Renforcement de la confiance : la création réussie de cartes mentales peut renforcer la confiance des élèves dans leur capacité à organiser et comprendre l'information.

- Démarche de projet de groupe
- Oral, Dossiers, Rapport
- Progression Pédagogique
- Résumé et synthèse de cours
- Préparation d'examens -révisions
- Leçons interactives, animation de réunion

### **AMindView**

### Les usages principaux de MindView

"MindView est un outil qui aide à comprendre, à réfléchir, synthétiser, argumenter et devenir pertinent dans le choix des informations."

ergonomique et intuitif

> « Les élèves s'amusent en apprenant »

"C'est un logiciel simple" "C'est un logicide"<br>d'utilisation et complet d'utilisation et compte "C'est beaucoup plus simple car ce plait beaucoup aux sont nos propres mots et seulement des mots clés, quand on révise on a élèves" pas besoin de chercher dans le cours, on a juste à regarder notre carte mentale et puisque que c'est juste des mots clés c'est beaucoup plus simple"

"Je gagne un temps fou et suis centré sur l'essentiel car je recale le même calendrier chaque années. Je me concentre sur le contenu, et l'outil est d'une souplesse incomparable. "

"C'est d'une simplicité déconcertante, c'està-dire que les élèves prennent en main le logiciel même pas un quart d'heure, comparé à un logiciel compliqué comme Excel ou autres logiciel, ou il faut plusieurs séances. MindView est incroyablement efficace."

"Une carte fabriquée en classe ou à la maison permet de réactiver facilement les connaissance, méthodes d'analyses; etc. une fois réouverte"

« Ils ne perdent pas leur temps sur la mise en forme et se concentre sur l'essentiel ».

#### **AMindView** bv MatchWare

"Ce qui est vraiment génial, c'est que mes les élèves peuvent produire quelque chose dès la première utilisation, ce qui supprime la peur de la page blanche. »

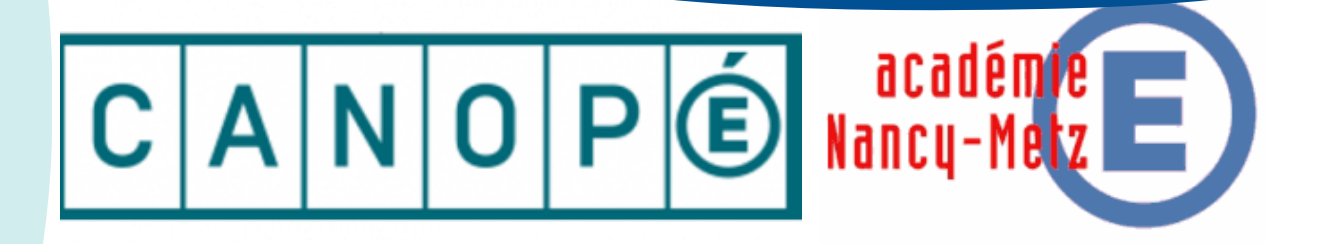

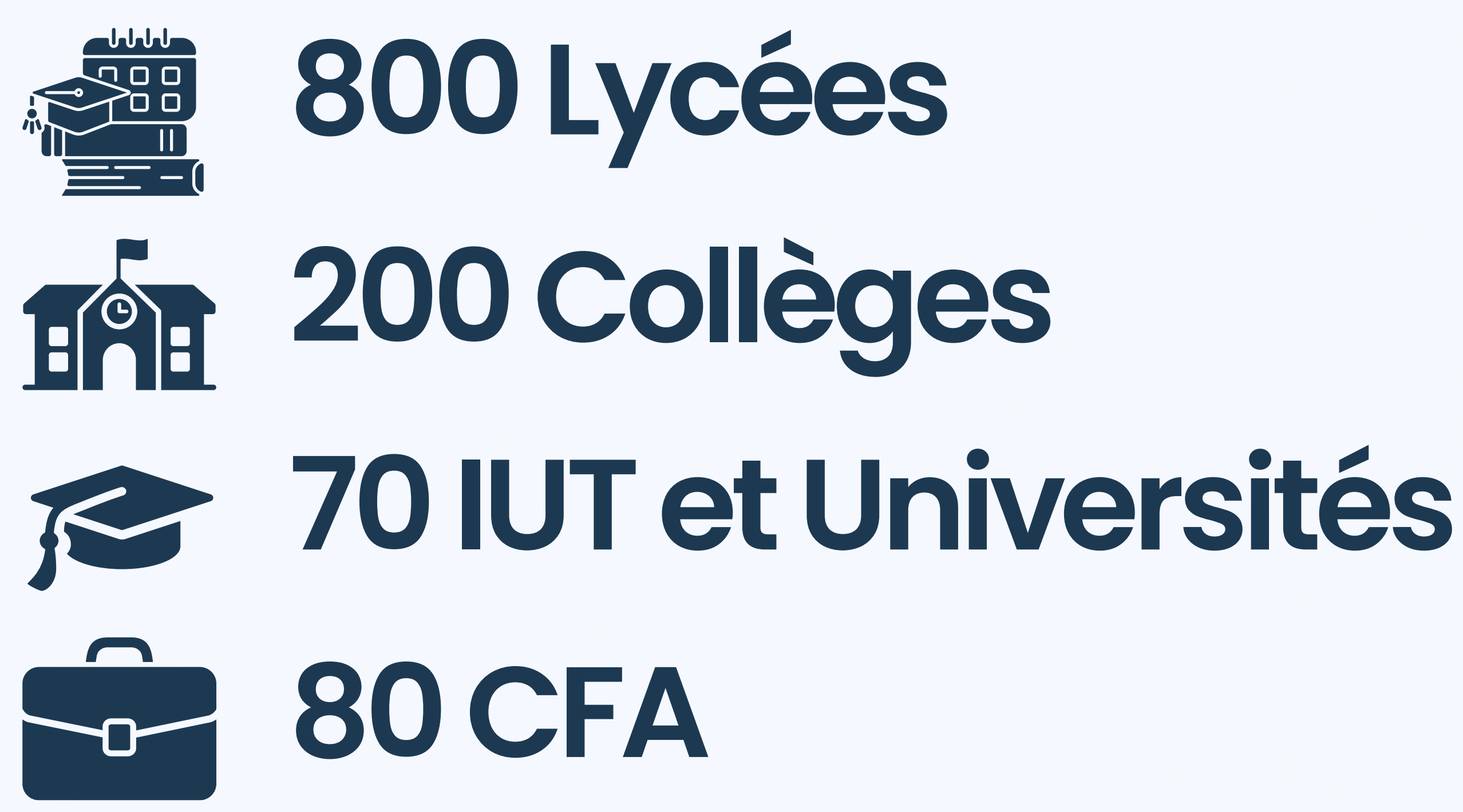

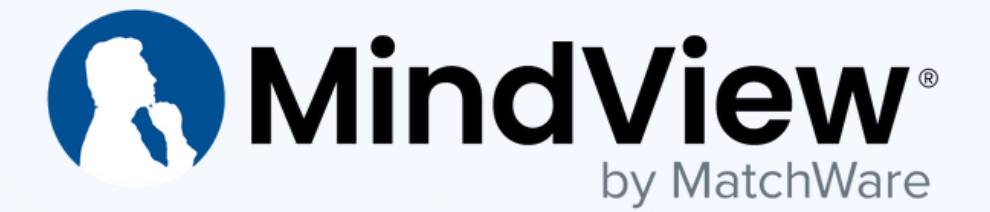

### Mis en place de MindView

- Licence établissement (GAR)
- Financement fonds propres établissement ou dispositifs avec financement (Grand Est, Normandie, PACA, Vosges,CNR, Erasmus,…)

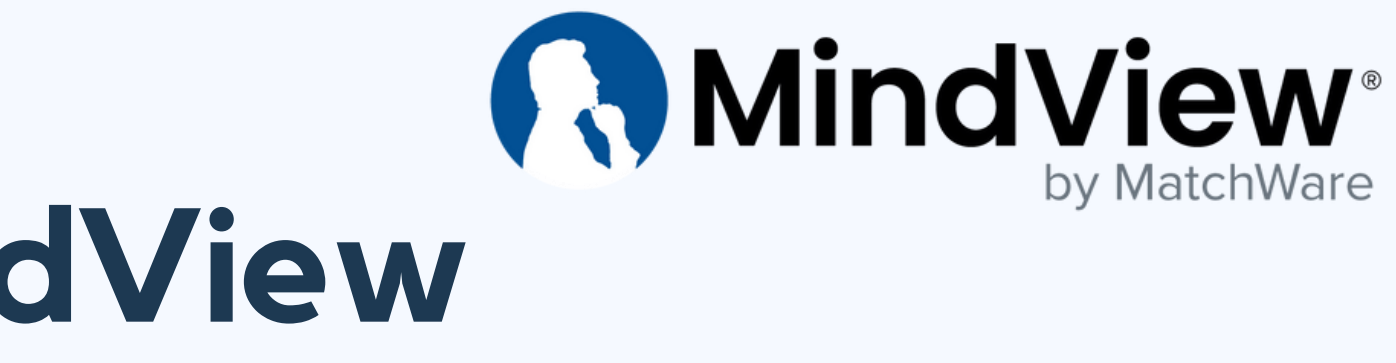

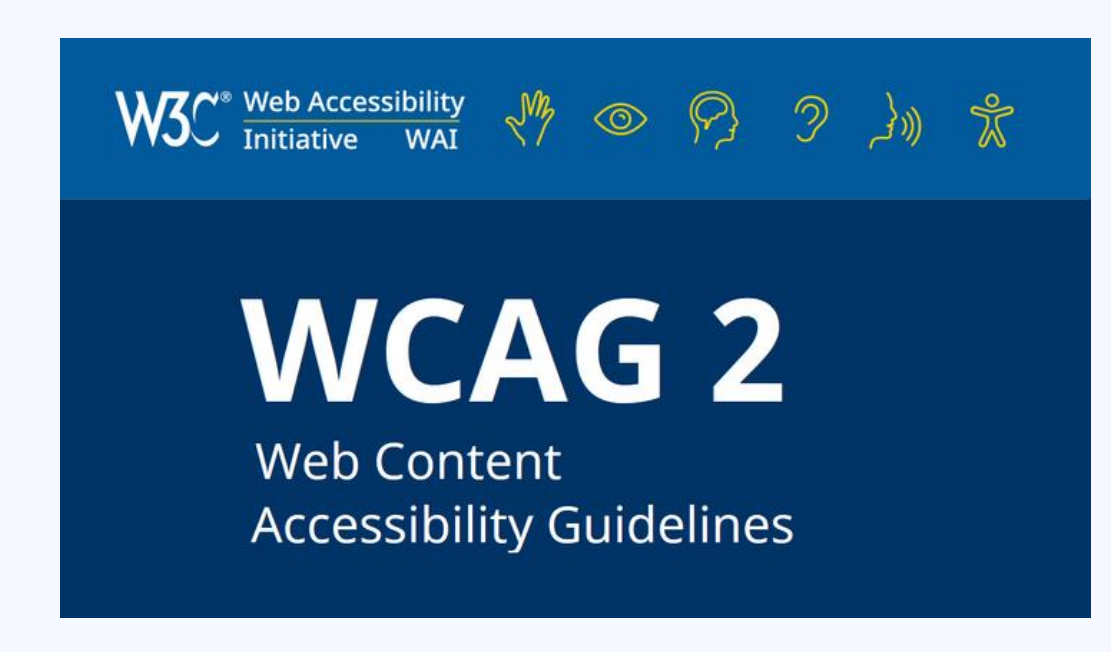

# S'initier aux cartes mentales et logiciel MindView

# Mercredi 14/02 de 14h à 15h

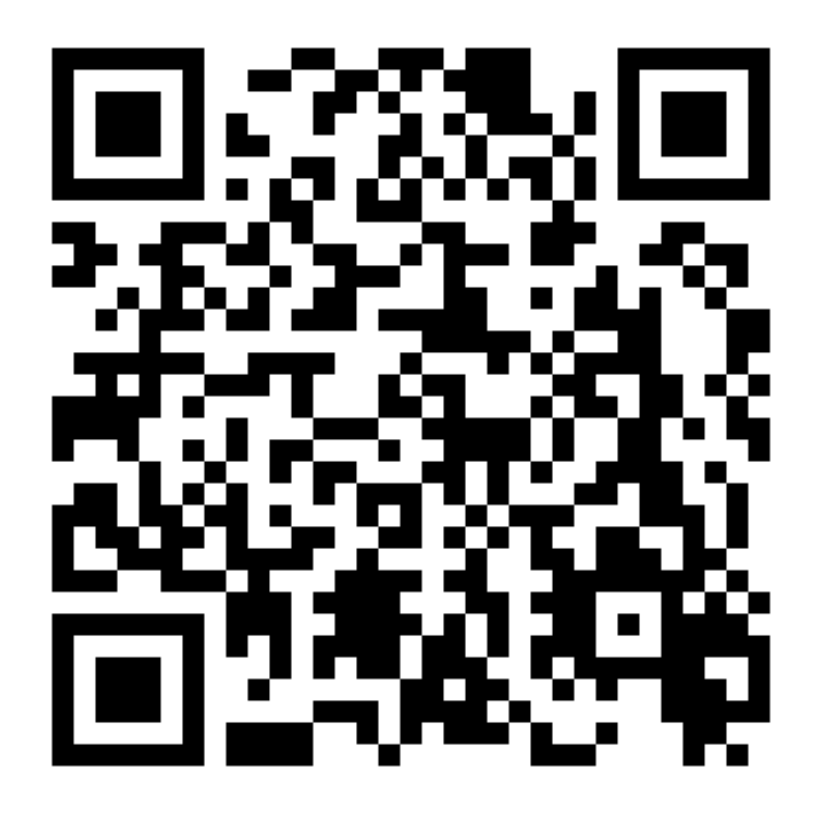

### **RMindView**

Cette formation a été spécialement élaborée afin de vous permettre d'acquérir une expérience concrète de l'utilisation de MindView.

Formation pour débutants

# Conseils et bonnes pratiques

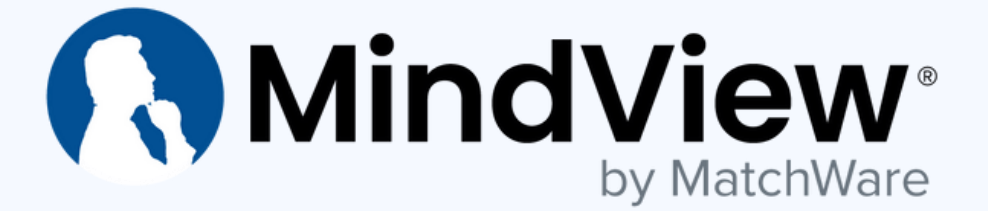

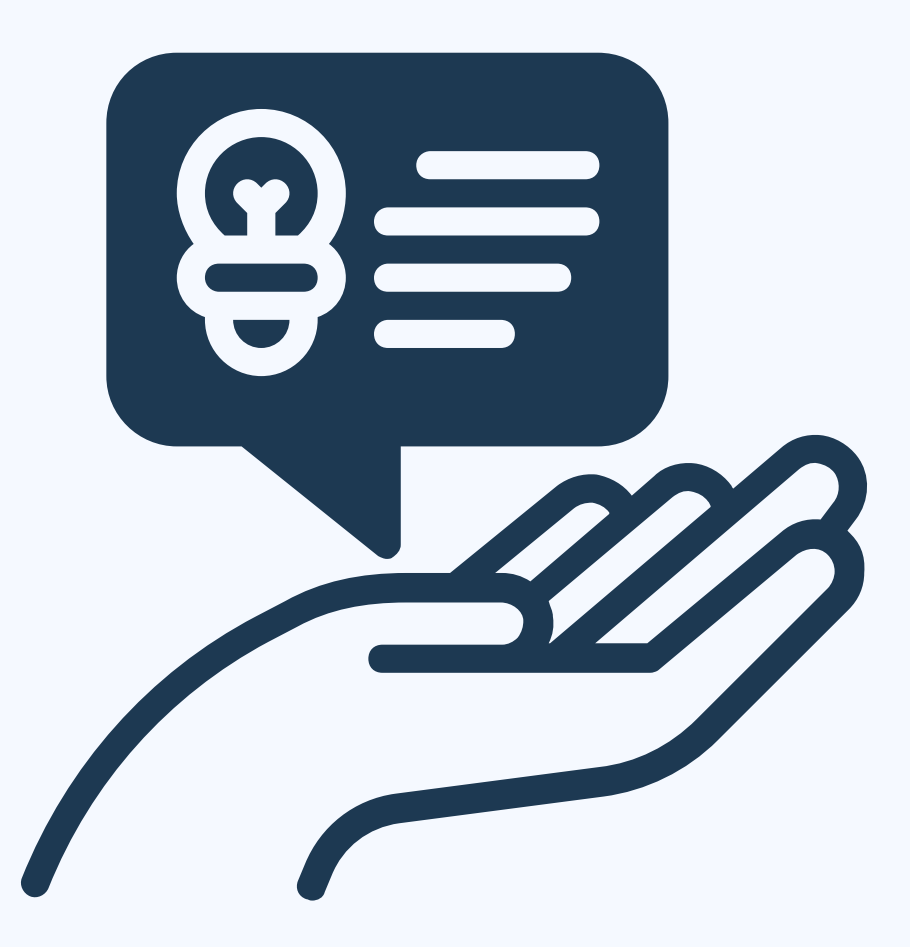

### Un principe de base

Extrait de l'article L111-1 du code de l'Éducation :

« […]Le service public de l'éducation […] contribue à l'égalité des chances et à lutter contre les inégalités sociales et territoriales en matière de réussite scolaire et éducative. Il reconnaît que tous les enfants partagent la capacité d'apprendre et de progresser. Il veille à la scolarisation inclusive de tous les enfants, sans aucune distinction. […] »

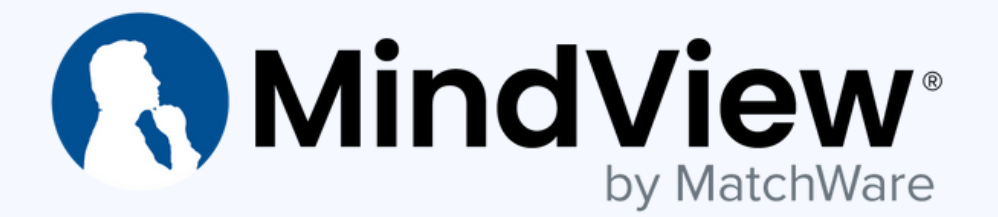

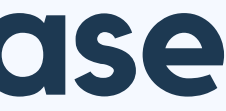

### Nota Bene : pour les personnels de l'éducation nationale

La prise en compte de la diversité des élèves (et donc des besoins éducatifs particuliers) est inscrite dans le référentiel des compétences. Elle fait partie des items d'évaluation lors des rendez-vous carrière :

« Construire, mettre en œuvre et animer des situations d'enseignement et d'apprentissage prenant en compte la diversité des élèves. »

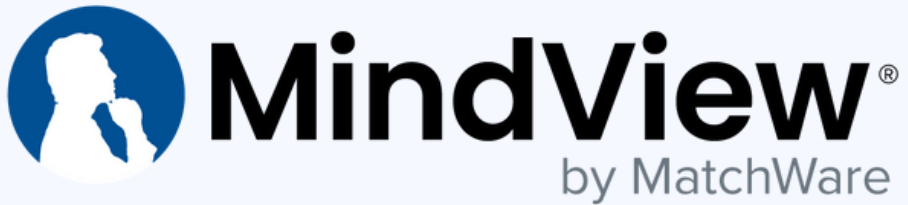

### Une politique d'établissement

#### Un sujet à évoquer : En réunion de rentrée En conseil pédagogique

#### Objectif : harmoniser les pratiques

- Demander des formations établissements
- Proposer un guide des bonnes pratiques à la rentrée, lors de l'accueil des enseignants en cours d'année, et le rendre accessible sur l'ENT de l'établissement.

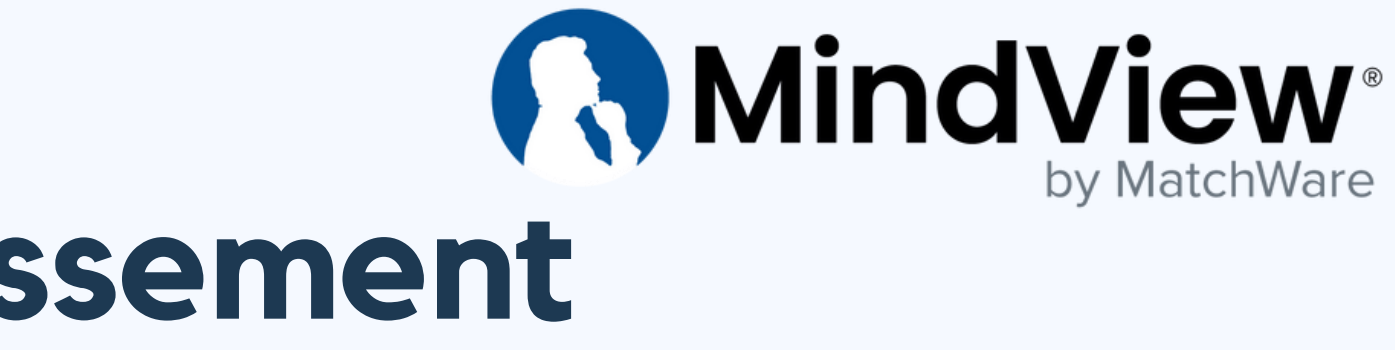

### Dans la classe

- Donner des documents aérés, écrits dans une police « dyscompatible » en taille 12 voire 14, minimum
- Numéroter les pages
- Solliciter la concentration : appeler l'élève, prévoir un code qui indique qu'il faut être attentif (baromètre)
- Reformuler les consignes de manière explicite
- Segmenter les consignes
- Privilégier l'oral / l'écrit, selon les situations

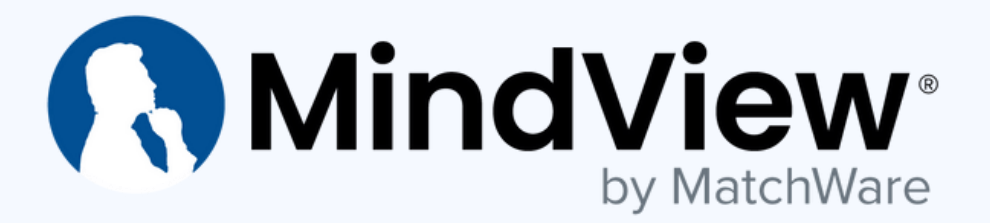

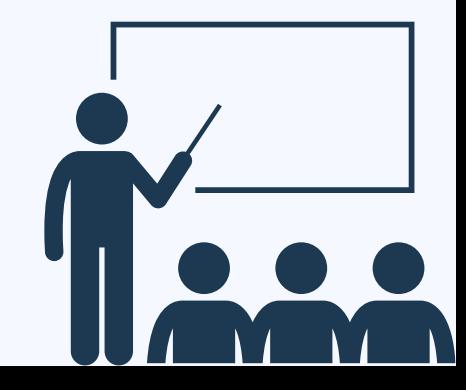

### Dans la classe

- Proposer des méthodologies de travail, de prises de notes, de révisions :
	- Méthode POMODORO
	- Timer

- Abréviations, couleurs, cartes mentales, sketchnoting,
- Exercices à refaire, flashcards (physiques ou numériques), schémas, …
- Donner du temps, apprendre aux élèves à se servir du tiers-temps

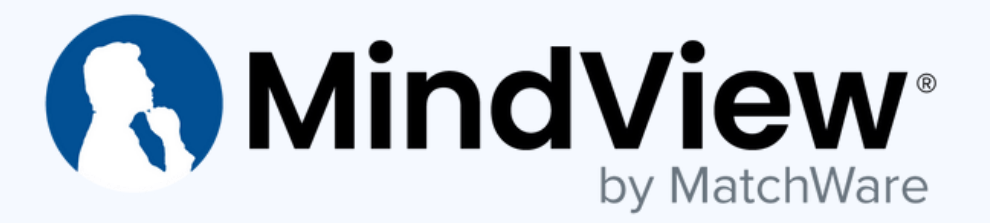

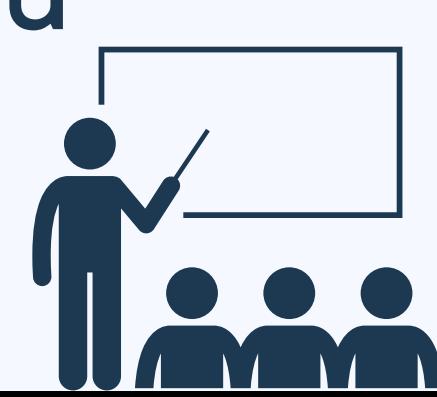

…

### Relation avec les parents/responsables légaux

- Si suspicion, indiquer ce qui est remarqué sans poser de diagnostic à la louche.
- Pas de mention aux troubles sur un bulletin scolaire.
- Pratiquer la co-éducation et écouter ce que disent les parents
	- un enfant peut s'épuiser à se sur-adapter à l'école
	- crucial pour le GEVA-sco

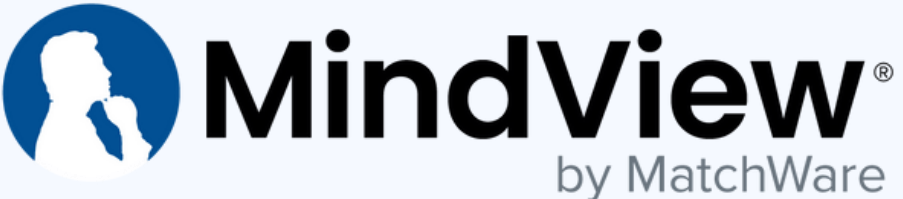

### Quelques points clefs

- Valoriser les points positifs
- Réfléchir l'accessibilité lors de la conception de la séance/séquence pédagogique
- Établir des routines, anticiper les changements, les imprévus
- Sensibiliser toute la communauté éducative

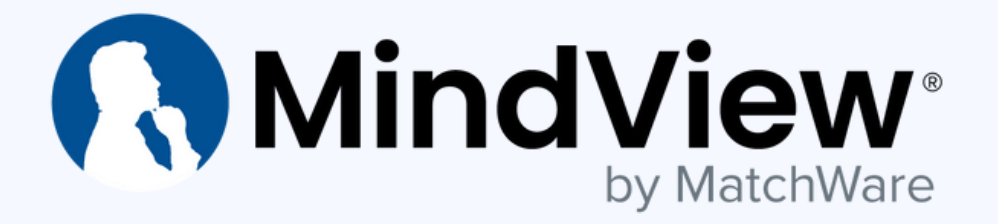

Cécile PERRET agence@cecileperretconseil.fr 0683470594

#### Marc CANTAIN marc.cantain@matchware.com 0188453050

Aurélie RENARD-VIGNELLES ar.6foisdys@gmail.com 0635108316

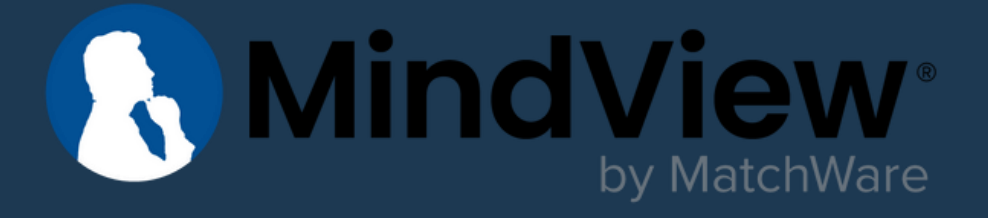

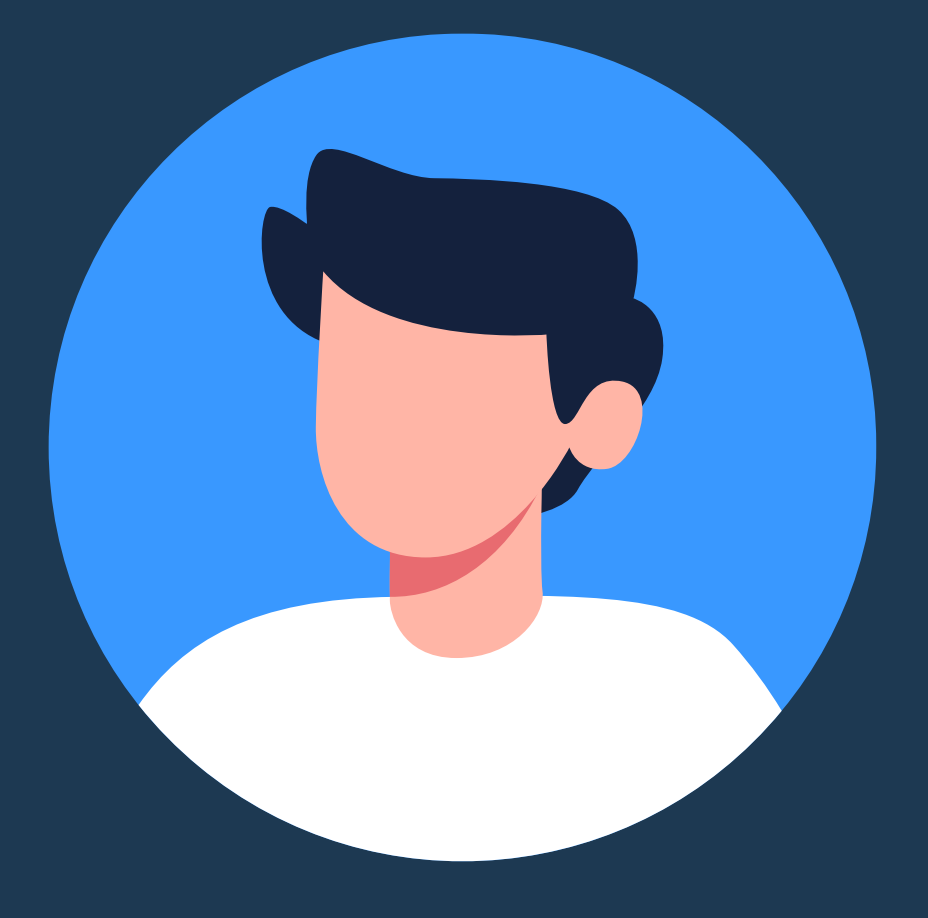

#### Les intervenants

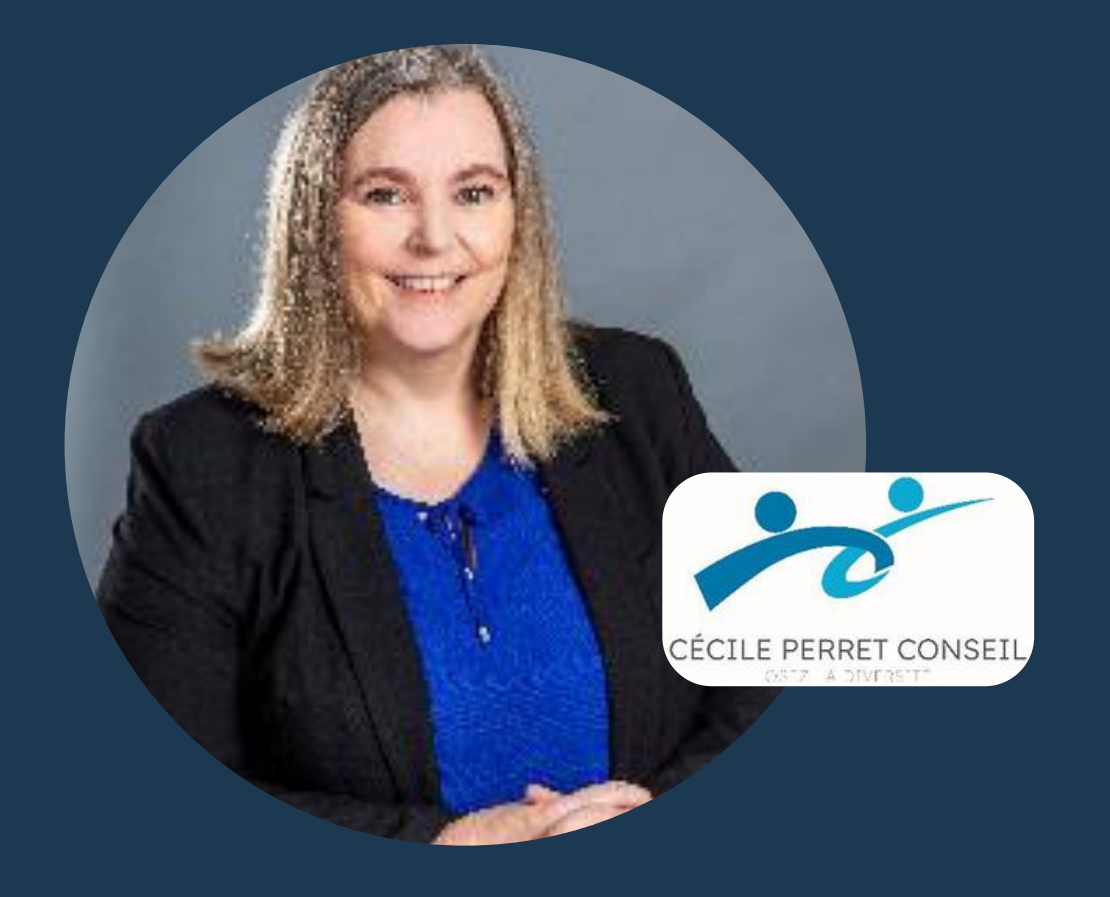

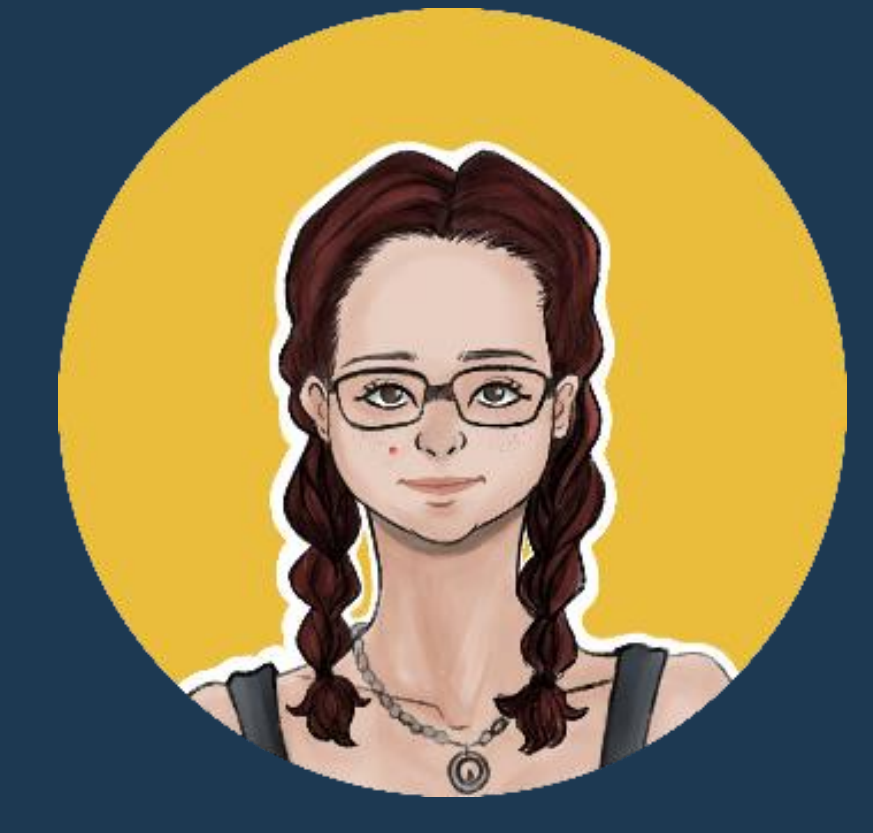

# S'initier aux cartes mentales et logiciel MindView

# Mercredi 14/02 de 14h à 15h

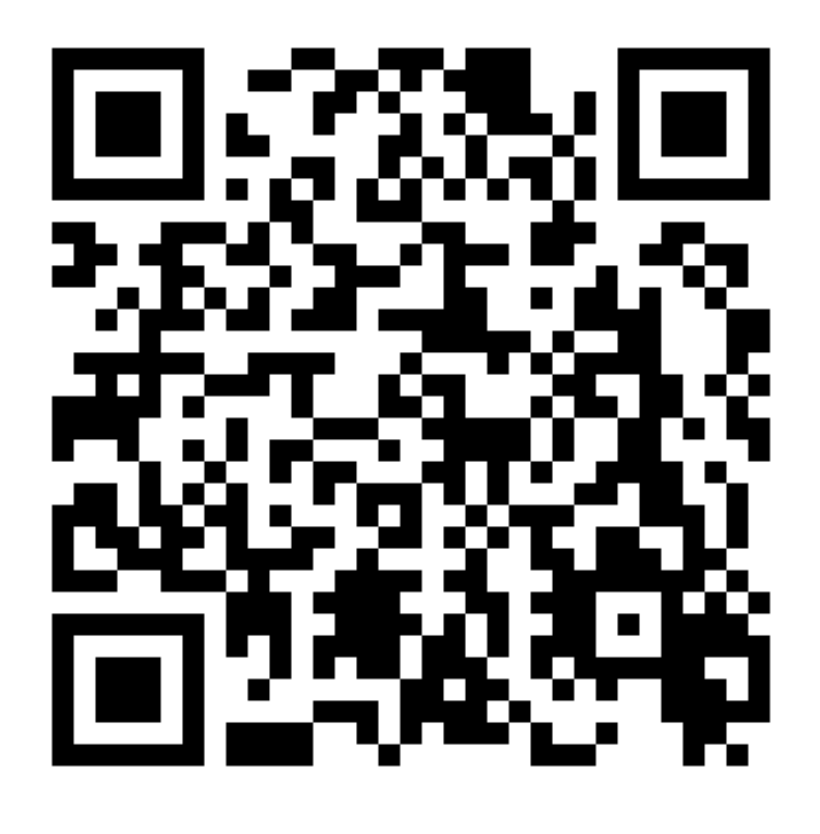

### **RMindView**

Cette formation a été spécialement élaborée afin de vous permettre d'acquérir une expérience concrète de l'utilisation de MindView.

Formation pour débutants